## **Table of contents**

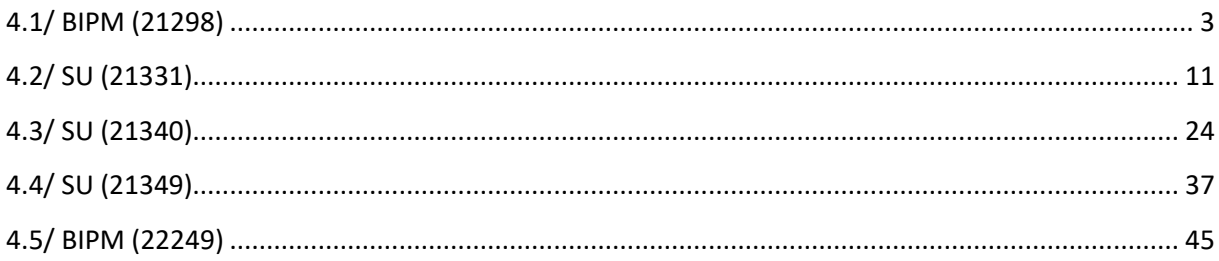

## **Notations**

As presented in [Petit et al., 2001] for the Z12-T, the calibration of a geodetic system is divided in (up to) 6 different parts (Figure 1)

 $\bullet$ *X<sub>P</sub>* = Delay of the 1PPS-in with respect to the laboratory reference

 $\bullet X_0$  = Delay of the "internal reference" with respect to the 1PPS-in

 $(X_P + X_O) = REFDLY.$ 

 $\bullet X_C$  = antenna cable delay

 $\bullet$ [ $X_D$  = short cable + splitter delay]

 $(X<sub>C</sub> + X<sub>D</sub>)$  = CABDLY. In practice,  $X<sub>D</sub>$  is generally not used.

 $\bullet$ *X*<sub>R</sub> = receiver internal delay, measured from the "internal reference"

 $\bullet$ *X*<sub>S</sub> = antenna delay

 $(X_R + X_S) = INTDLY.$ 

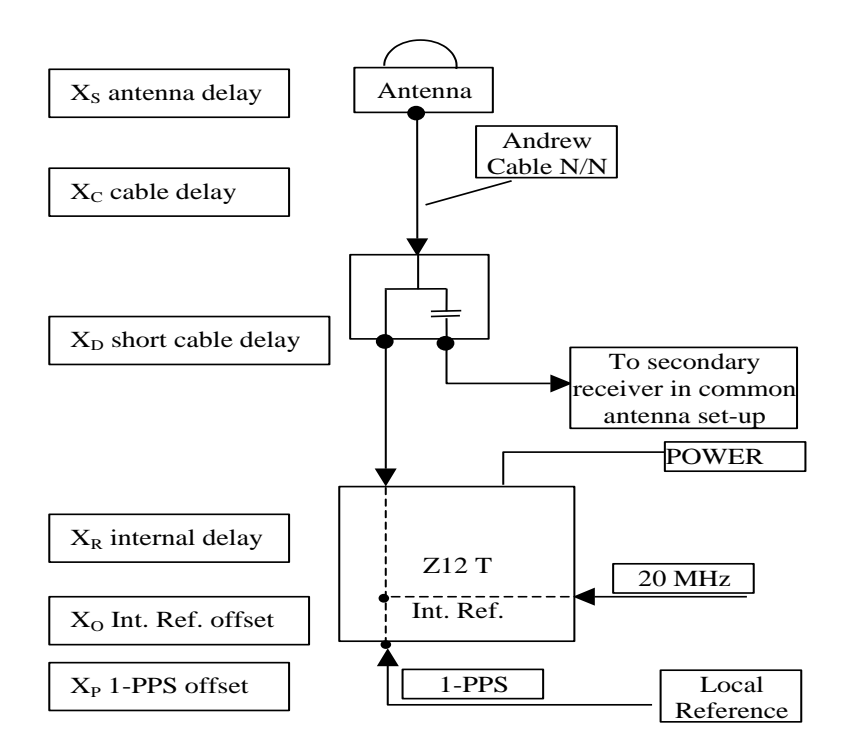

**Figure 1**: Definition of the different delays used in the most general set-up of a geodetic system (here shown for a Z12-T) from [Petit et al, 2001].

## **4/ phase 4**

Laboratories: BIPM, SU

## <span id="page-2-0"></span>**4.1/ BIPM (21298)**

## **Period**

MJD 59512 to 59519

## **Delays**

**REFDLY** = 43.37 ns (58.38-15.01) **CABDLY** = 176.85 ns (C210)

**REFDLY** = 43.30 ns (58.31-15.01) **CABDLY** = 140.80 ns (C201)

BP2D: (cf page 4)

 $BP21:$  (cf page 4)

### Setup at the BIPM

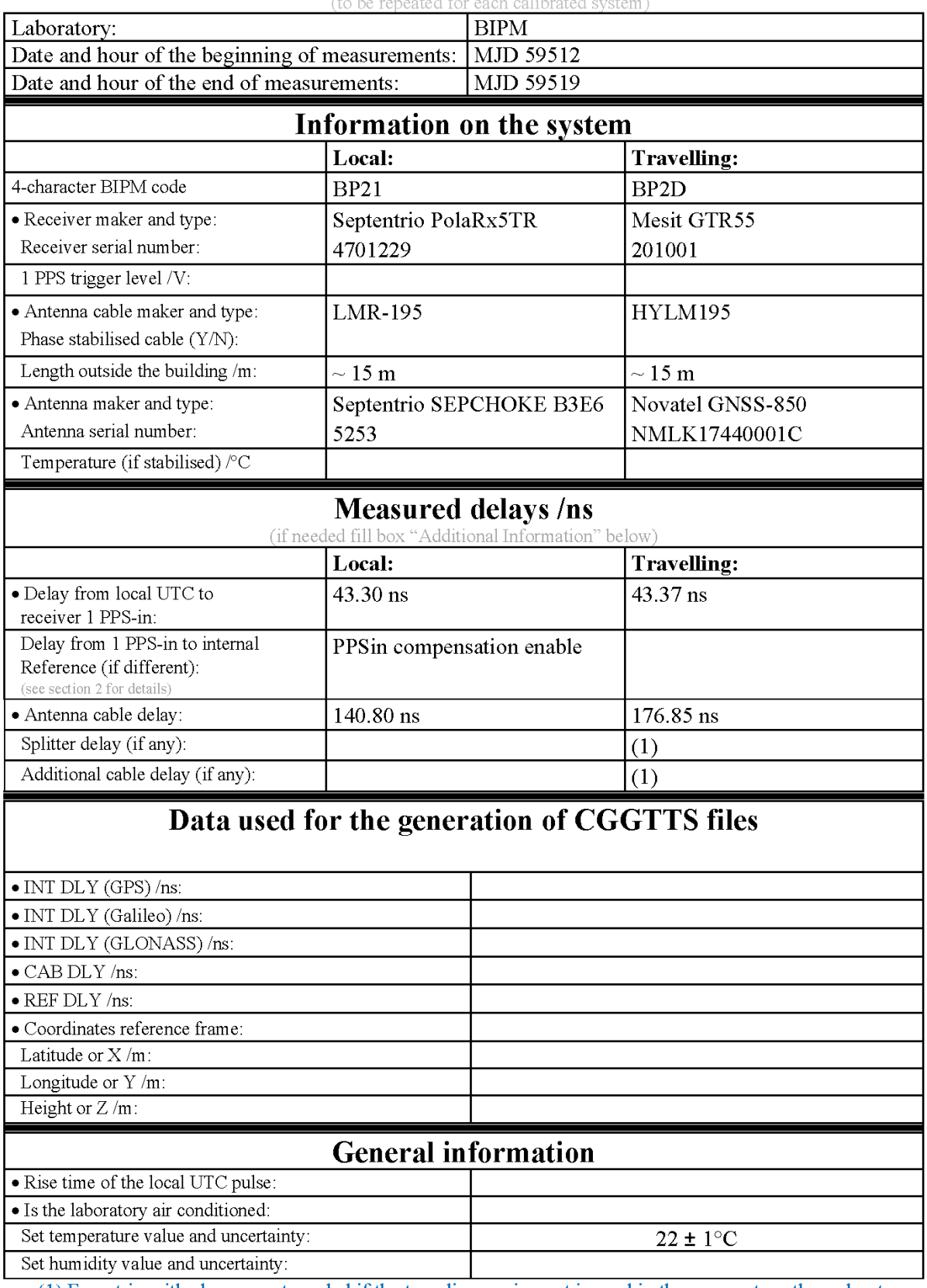

# **Annex A - Information Sheet**

(1) For a trip with closure, not needed if the traveling equipment is used in the same set-up throughout.

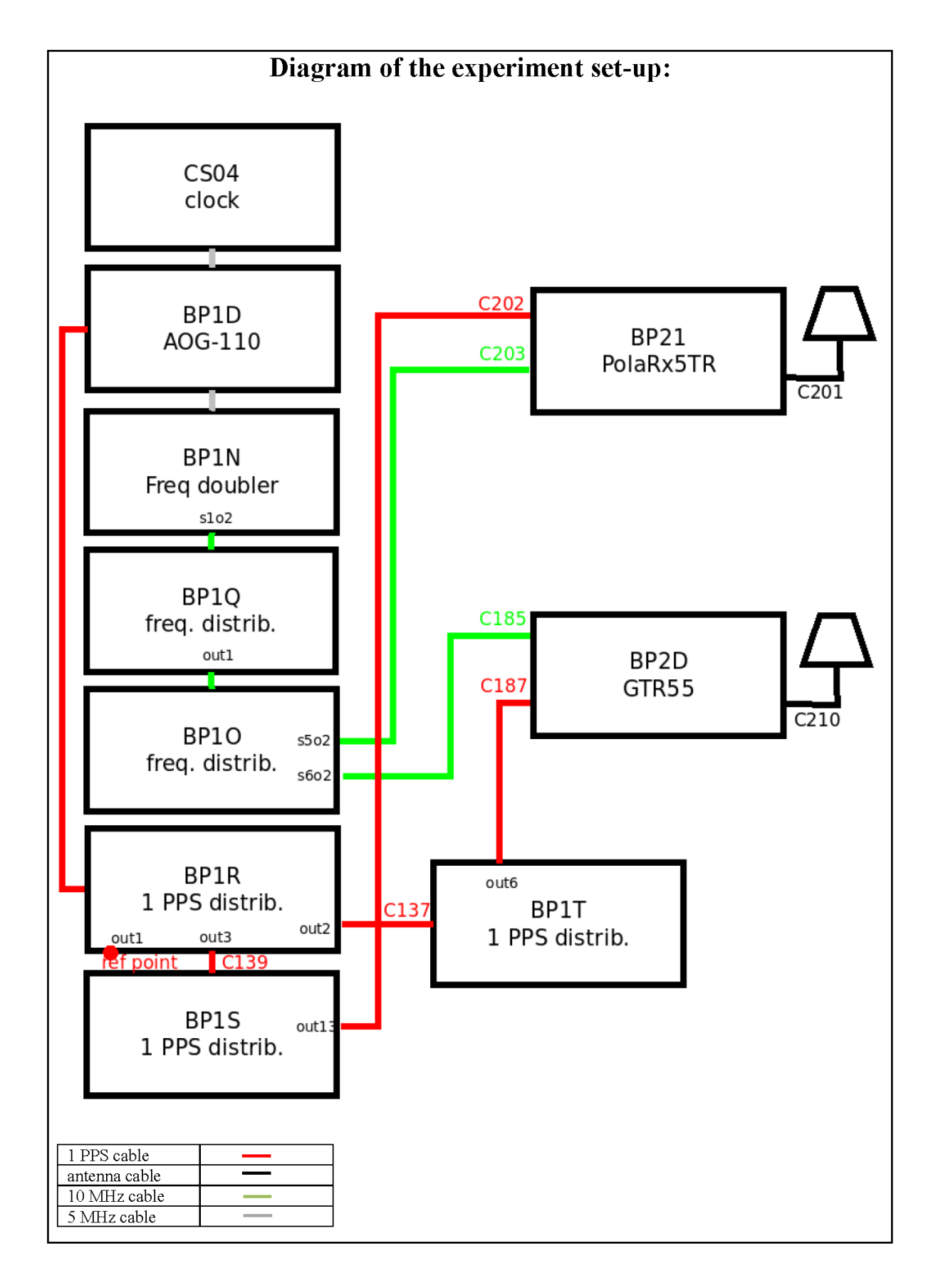

Log of Events / Additional Information:

All measurements at BIPM carried out by L. Tisserand.

Equipment used to measure delays is a Time Interval Counter (TIC), model 53230A, maker Keysight, S/N MY58390132, with measurement uncertainty typically less than 0.5 ns (using external reference frequency as timebase).

### **BP2D-BP21**

COMPUTATION OF BASELINE

Number of codes to fit baseline and biases  $= 151811$ Compute baseline with sin(elev) between 0.05 and 0.90 Apriori codes biases from 30690 high elev obs : 6.174 7.442 Iteration 0: Obs used = 239152; Huge residuals =  $3$ ; Large residuals = 5712 Iteration 1: Obs used = 239150; Huge residuals = 0; Large residuals = 5711<br>Computed code bias  $\frac{P1}{P2}}{m} = 5.899$  7.162 Computed code bias  $(P1/P2)/m = 5.899$  7.162 Computed baseline  $(X, Y, Z)/m = -3.463 - 0.354 - 3.364$ RMS of residuals  $/m = 0.620$ Number of phase differences to fit baseline  $L1/L2 = 147167$  $L5 = 75057$ A priori baseline  $(X, Y, Z)/m = -3.463 - 0.354 - 3.364$ 23028 clock jitters computed out of 23028 intervals AVE jitter  $/ps = -0.5$  RMS jitter  $/ps = 4.8$ Iter 1 Large residuals  $L1 = 4$ Iter 1 Large residuals L2= 3 Iter 1 Large residuals L5= 9 Computed baseline L1  $(X, Y, Z)/m = -0.165 -0.155 -0.024$ RMS of residuals L1  $/m = 0.004$ Computed baseline L2  $(X, Y, Z)/m = -0.148 - 0.150 - 0.008$ RMS of residuals  $L2/m = 0.004$ Computed baseline L5  $(X, Y, Z)/m = -0.168 -0.150 -0.003$ RMS of residuals L5  $/m = 0.004$ Iter 2 Large residuals  $L1 = 4$ Iter 2 Large residuals L2= 3 Iter 2 Large residuals L5= 9 Computed baseline L1  $(X, Y, Z)/m = -0.165 -0.155 -0.024$ RMS of residuals L1  $/m = 0.004$ Computed baseline L2  $(X, Y, Z)/m = -0.148 - 0.150 - 0.008$ RMS of residuals  $L2/m = 0.004$ Computed baseline L5  $(X, Y, Z)/m = -0.168 -0.150 -0.003$ RMS of residuals  $1.5/m = 0.004$ New iteration of baseline New apriori baseline  $(X, Y, Z)/m = -3.620 -0.507 -3.349$ 23028 clock jitters computed out of 23028 intervals AVE jitter  $/ps = 0.4$  RMS jitter  $/ps = 0.3$ Iter 3 Large residuals  $L1 = 4$ Iter 3 Large residuals L2= 3 Iter 3 Large residuals L5= 9 Computed baseline L1  $(X, Y, Z)/m = -0.001 -0.044 -0.007$ RMS of residuals L1  $/m = 0.004$ Computed baseline L2  $(X, Y, Z)/m = 0.016 - 0.039 - 0.009$ RMS of residuals  $L2/m = 0.004$ Computed baseline L5  $(X, Y, Z)/m = 0.008 -0.041 - 0.011$ RMS of residuals  $L5/m = 0.004$ 

**7**

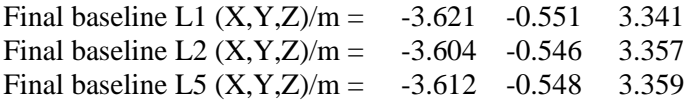

### COMPUTATION OF CODE DIFFERENCES

Total number of code differences = 608569

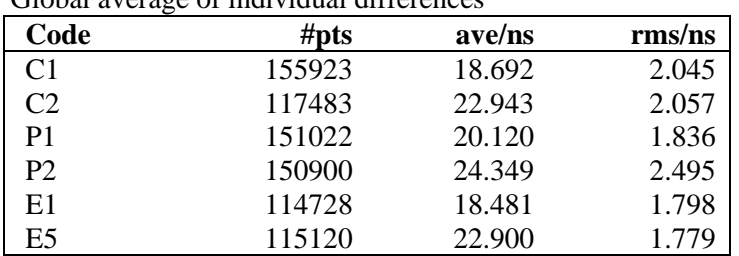

## Global average of individual differences

Number of 300s epochs in out file  $= 2304$ 

| Code           | # $pts$ | median/ns | ave/ns | $\rm rms/ns$ |
|----------------|---------|-----------|--------|--------------|
| C <sub>1</sub> | 15602   | 18.740    | 18.699 | 1.138        |
| C2             | 11741   | 23.006    | 22.938 | 1.297        |
| P1             | 15040   | 20.163    | 20.163 | 1.088        |
| P <sub>2</sub> | 15035   | 24.412    | 24.369 | 1.471        |
| E1             | 11465   | 18.510    | 18.474 | 1.051        |
| E5             | 11490   | 22.946    | 22.873 | 1.242        |

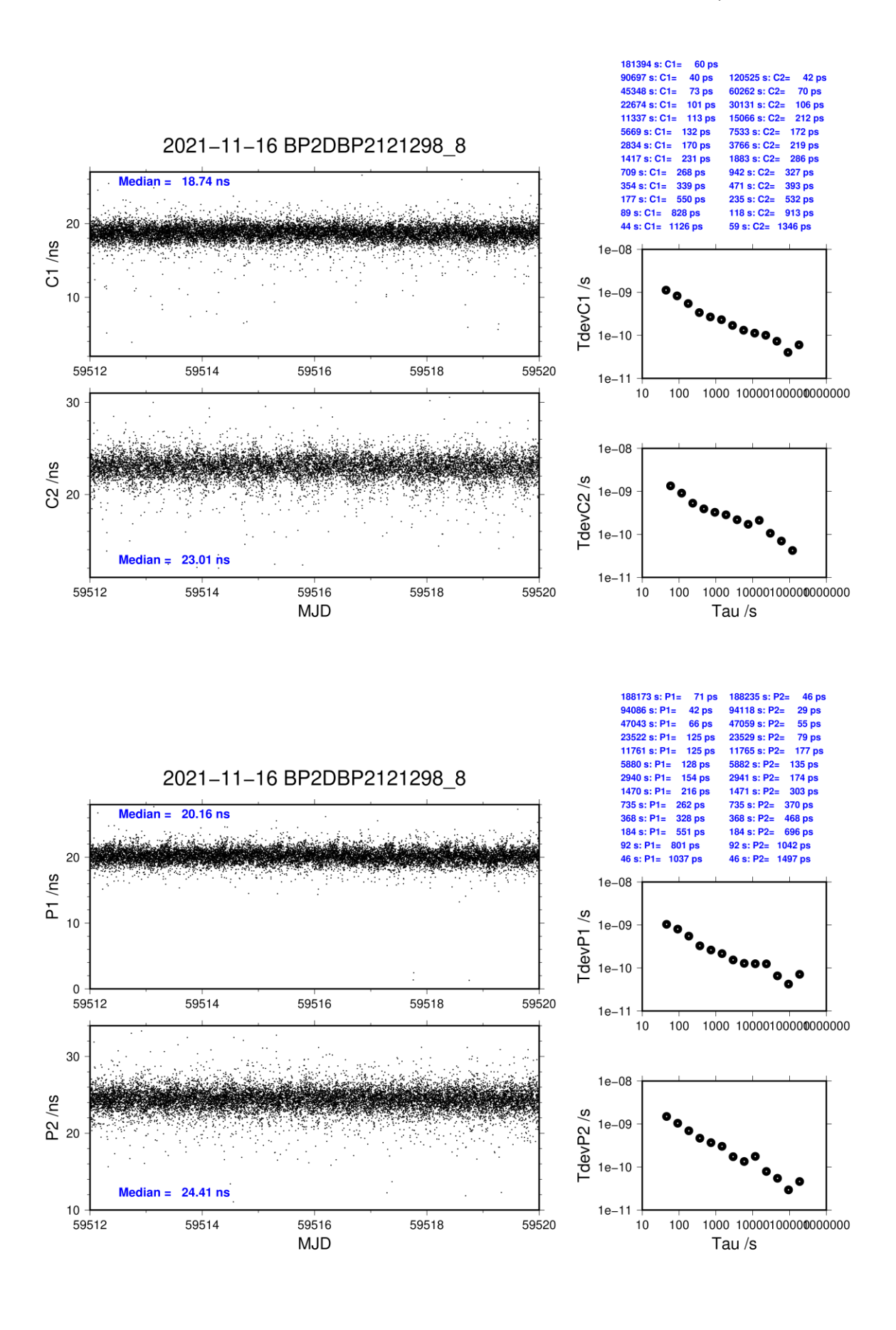

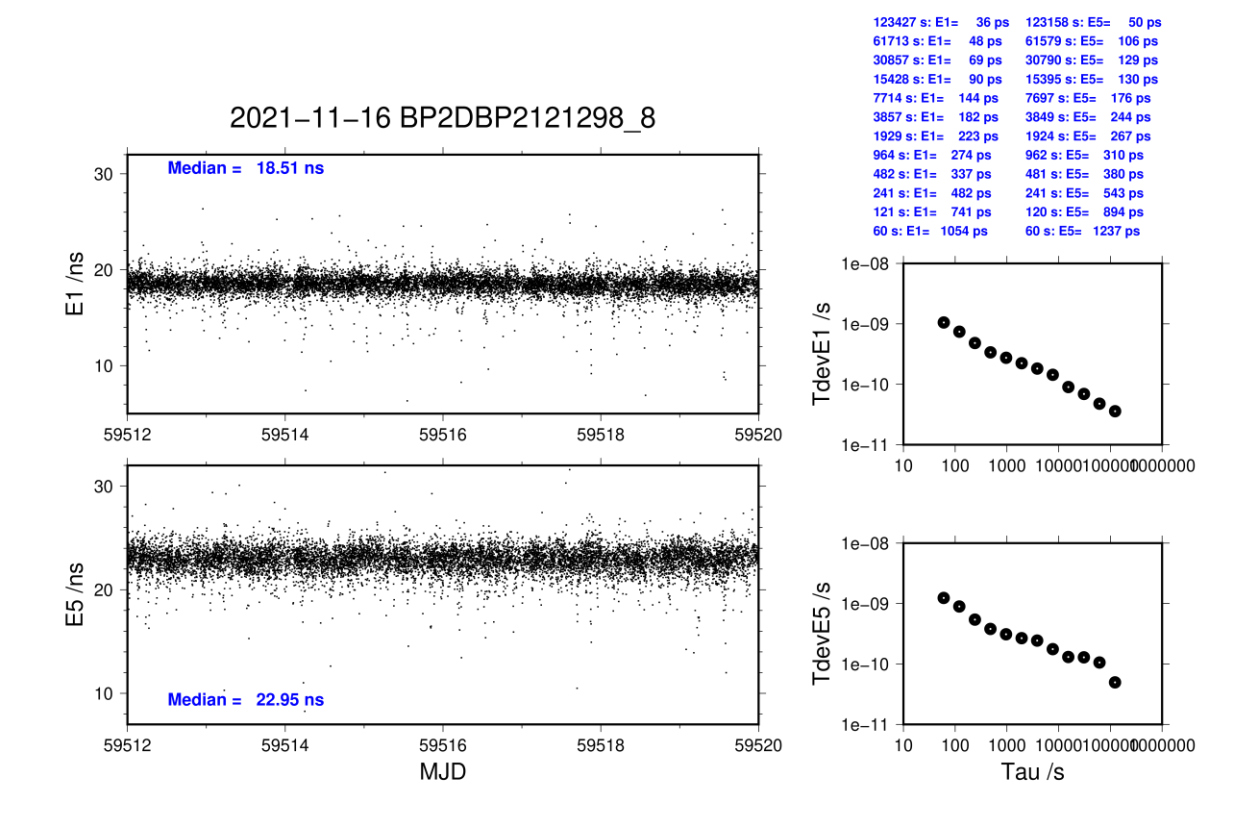

## <span id="page-10-0"></span>**4.2/ SU (21331)**

## **Period**

MJD 59545 to 59553

## **Delays**

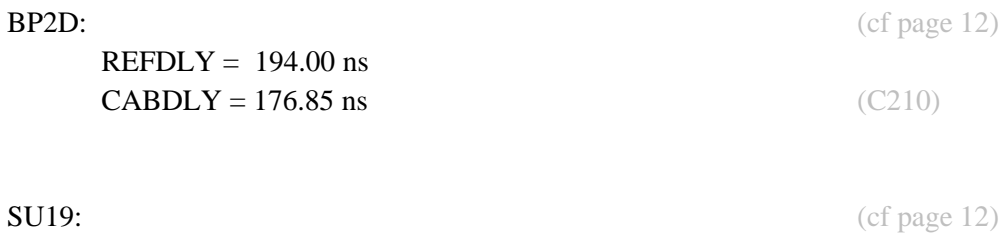

 $REFDLY = 193.90$  ns  $CABDLY = 122.40$  ns

REFDLY =  $193.90$  ns  $CABDLY = 143.20$  ns

**SU31:** (cf page 13)

## Setup at the SU

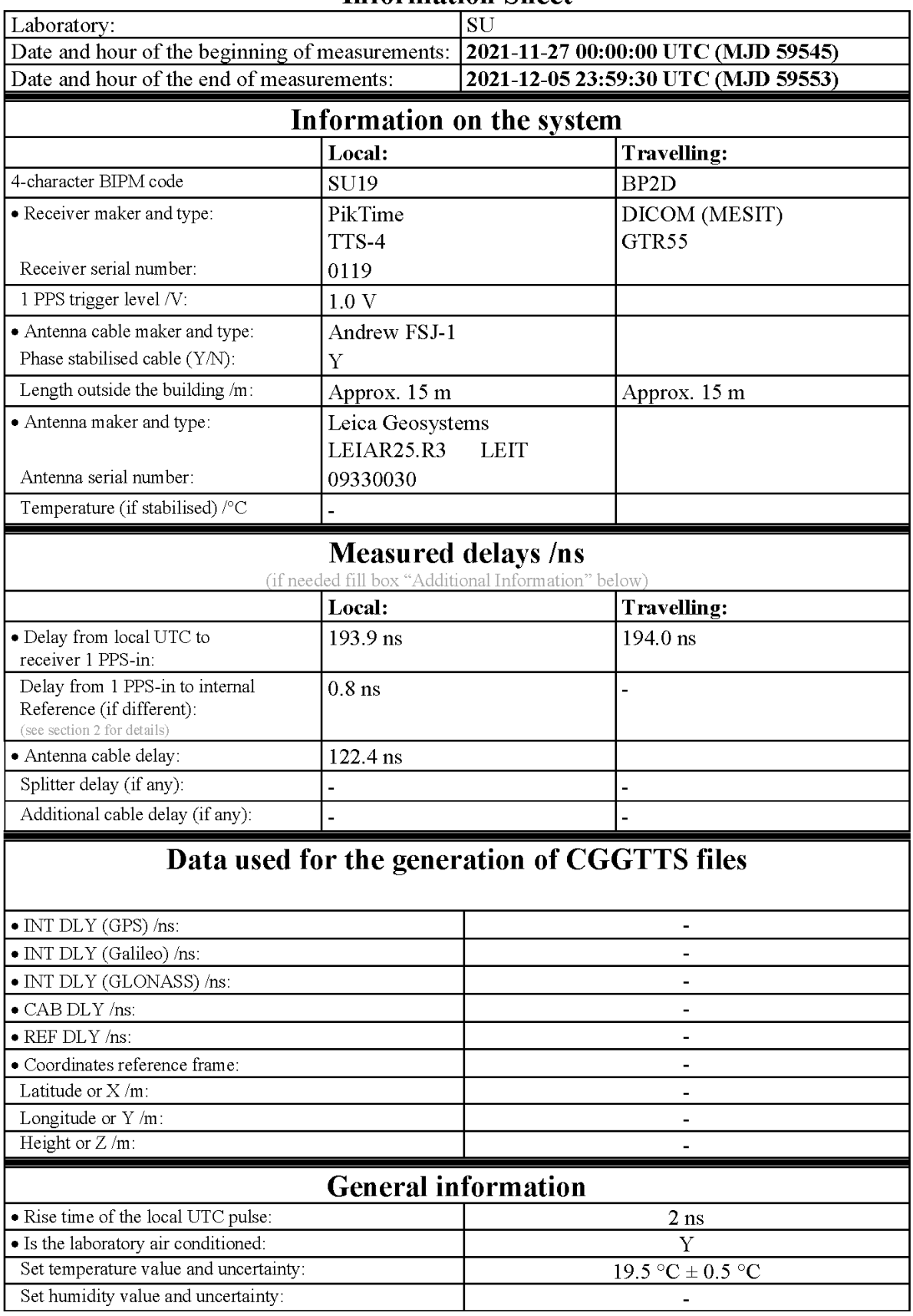

## **Information Sheet**

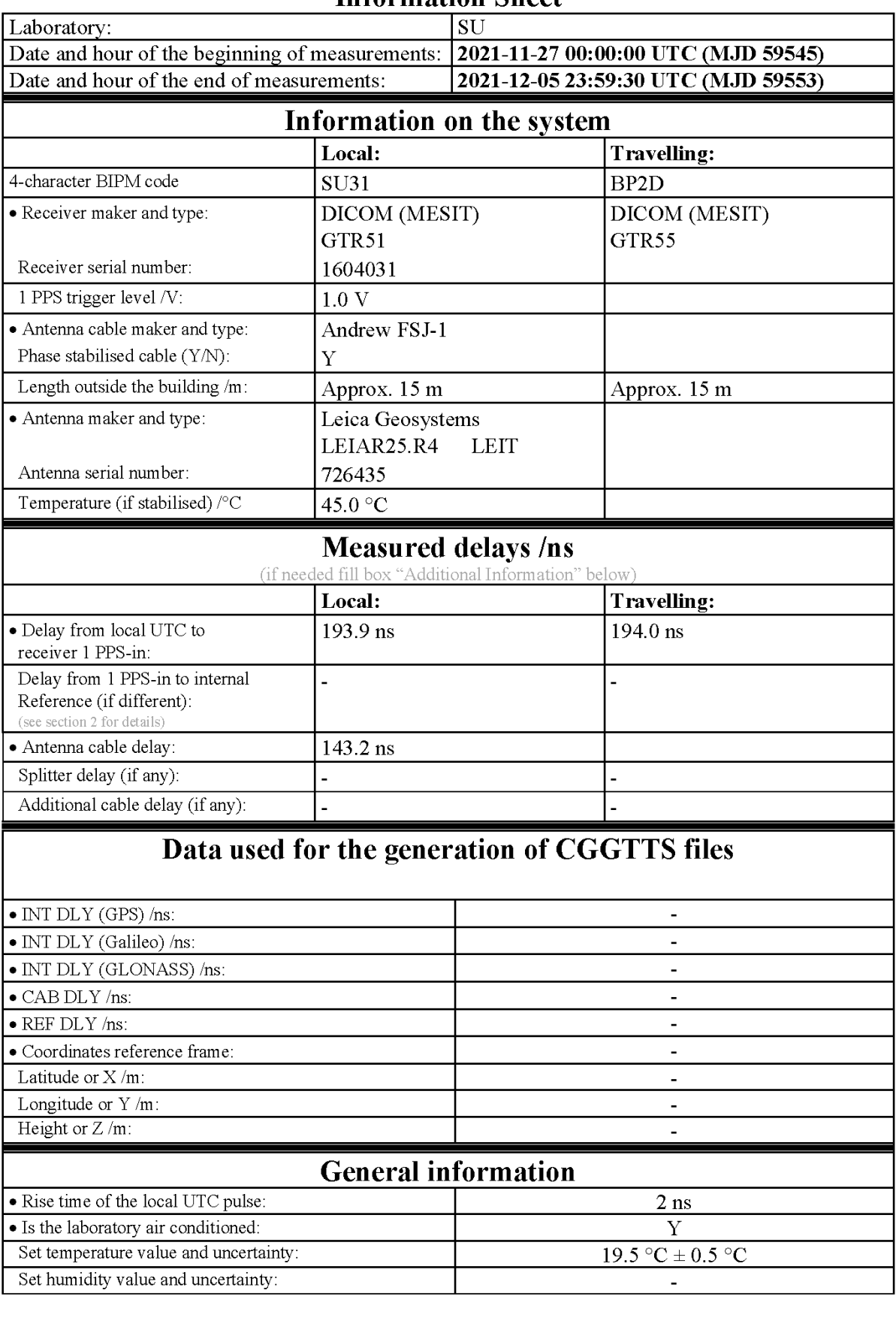

## **Information Sheet**

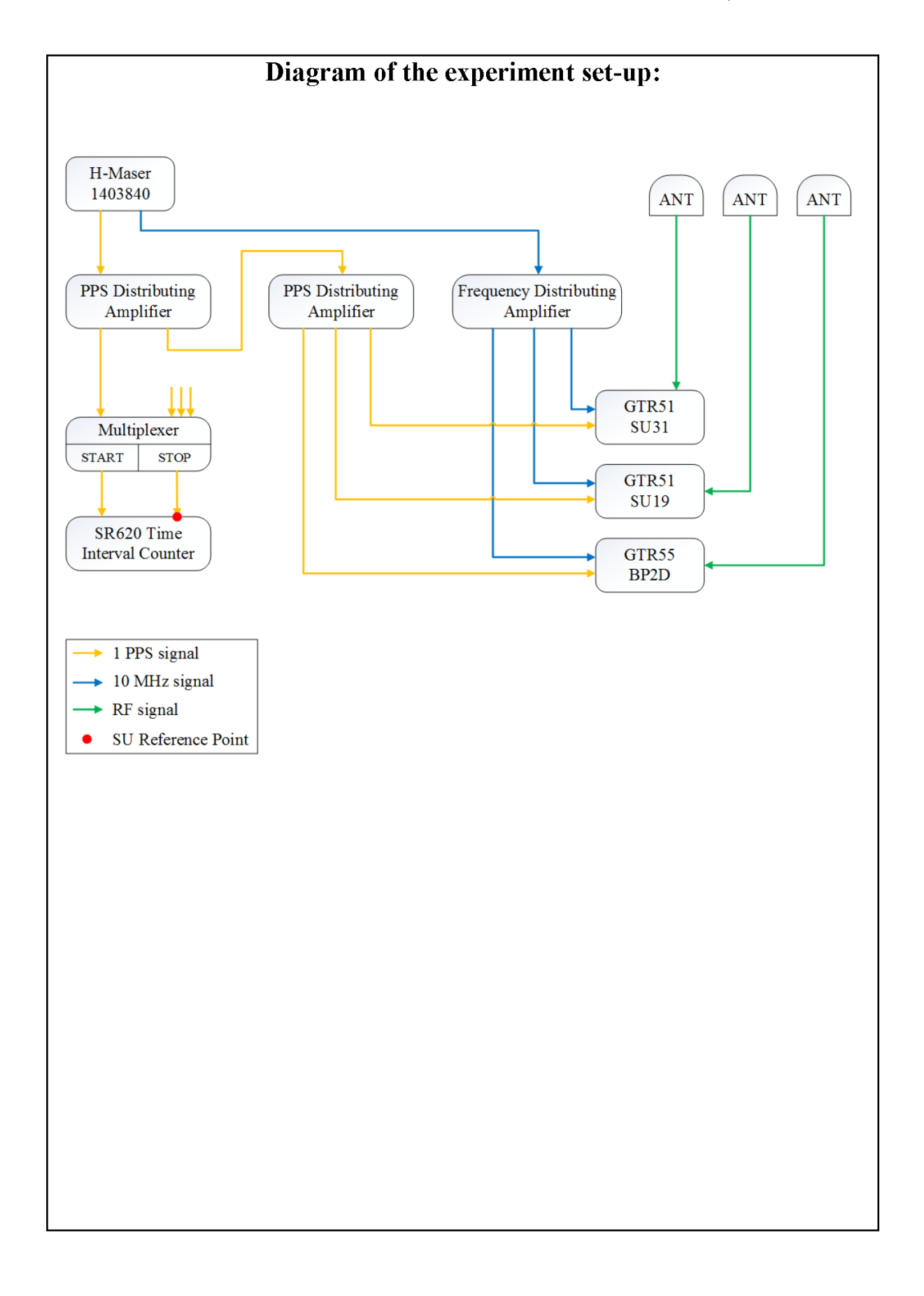

#### **Log of Events / Additional Information:**

Reference delay measurements were carried out using Portable Hydrogen Maser (PHM) VCH-1007 and a TIC SR620 with typical measurement uncertainty of 0.5 ns (when connected to external reference frequency source). Each delay estimate includes two measurements:

- $\bullet$  between laboratory reference source UTC(SU) and PHM;
- between 1 PPS input connector of a receiver and PIIM.

SU31 and SU19 antenna cable delays were taken from 1001-2018 calibration report.

### **Measured delays:**

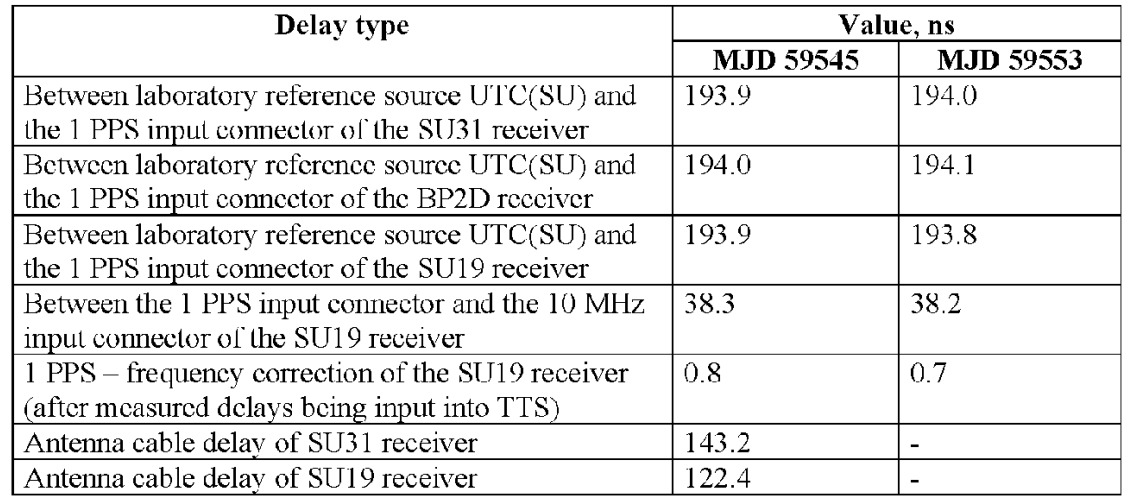

last update: 07/10/2022

## **SU19-BP2D**

COMPUTATION OF BASELINE

Number of codes to fit baseline and biases  $= 240329$ Compute baseline with sin(elev) between 0.05 and 0.90 Apriori codes biases from 30266 high elev obs : -2.602 -3.079 Iteration 0: Obs used = 421325; Huge residuals =  $3$ ; Large residuals = 1071 Iteration 1: Obs used = 421324; Huge residuals =  $0;$  Large residuals = 1068 Computed code bias  $\frac{P1}{P2}}{m} = -2.699 - 3.226$ Computed baseline  $(X, Y, Z)/m = 1.275 -1.385 -0.075$ RMS of residuals  $/m = 0.487$ Number of phase differences to fit baseline  $L1/L2 = 238218$  $L5 = 115111$ A priori baseline  $(X, Y, Z)/m = 1.275 -1.385 -0.075$ 25885 clock jitters computed out of 25885 intervals AVE jitter  $/ps = -0.0$  RMS jitter  $/ps = 4.4$ Iter 1 Large residuals  $L1 = 0$ Iter 1 Large residuals L2= 1 Iter 1 Large residuals L5= 2 Computed baseline L1  $(X, Y, Z)/m = 0.029$  0.005 0.087 RMS of residuals L1  $/m = 0.004$ Computed baseline L2  $(X, Y, Z)/m = 0.013$  0.004 0.077 RMS of residuals  $L2/m = 0.004$ Computed baseline L5  $(X, Y, Z)/m = 0.016$  0.002 0.074 RMS of residuals L5  $/m = 0.004$ Iter 2 Large residuals  $L1 = 0$ Iter 2 Large residuals  $L2 = 1$ Iter 2 Large residuals L5= 2 Computed baseline L1  $(X, Y, Z)/m = 0.029$  0.005 0.087 RMS of residuals L1  $/m = 0.004$ Computed baseline L2  $(X, Y, Z)/m = 0.013$  0.004 0.077 RMS of residuals  $L2/m = 0.004$ Computed baseline L5  $(X, Y, Z)/m = 0.016$  0.002 0.074 RMS of residuals  $L5/m = 0.004$ New iteration of baseline New apriori baseline  $(X, Y, Z)/m = 1.296 - 1.380 - 0.006$ 25885 clock jitters computed out of 25885 intervals AVE jitter  $/ps = 0.0$  RMS jitter  $/ps = 0.1$ Iter 3 Large residuals  $L1 = 0$ Iter 3 Large residuals L2= 1 Iter 3 Large residuals L5= 2

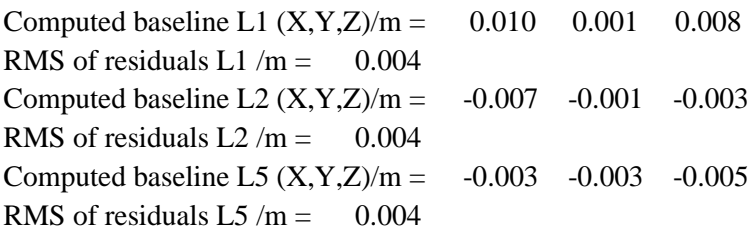

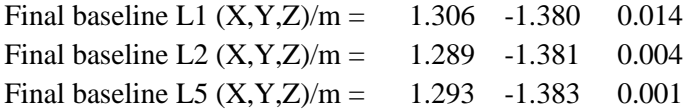

### COMPUTATION OF CODE DIFFERENCES

Total number of code differences = 609781

Global average of individual differences

| Code           | # $pts$ | ave/ns    | $\rm rms/ns$ |
|----------------|---------|-----------|--------------|
| C <sub>1</sub> | 240697  | $-8.214$  | 1.944        |
| C <sub>2</sub> | 168044  | $-10.128$ | 1.991        |
| P <sub>1</sub> | 240187  | $-9.196$  | 1.588        |
| P <sub>2</sub> | 240111  | $-10.921$ | 1.599        |
| E1             | 172669  | $-7.806$  | 1.672        |
| E5             | 172651  | 3.177     | 1.290        |

Number of 300s epochs in out file = 2592

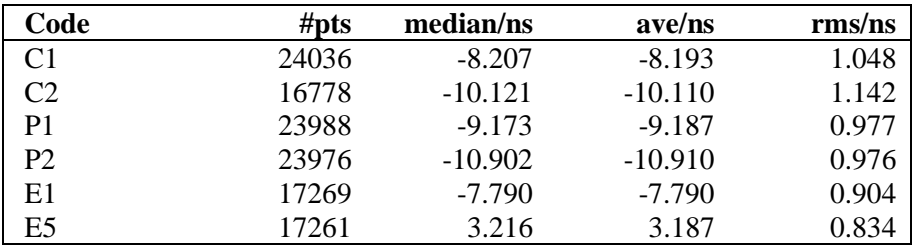

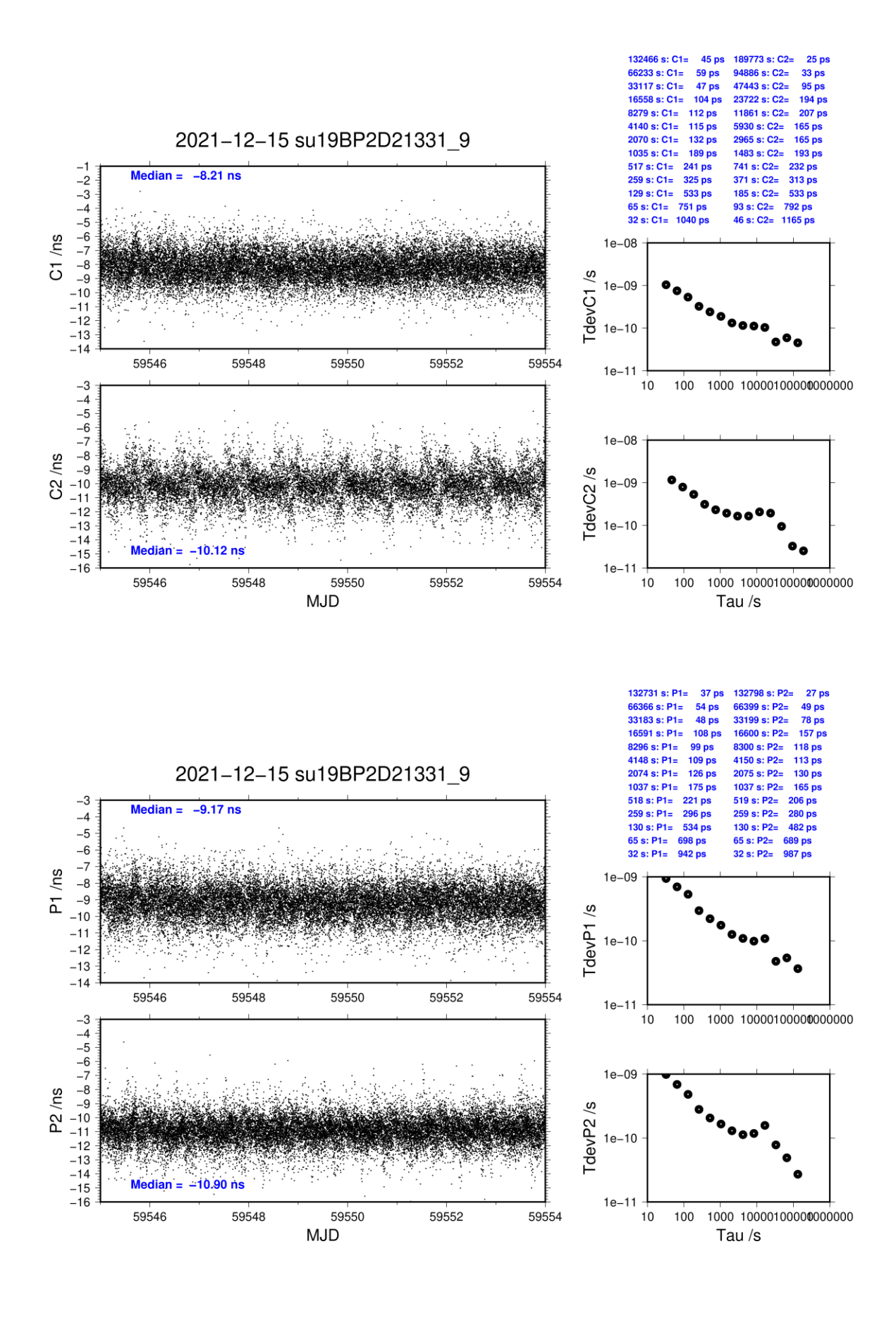

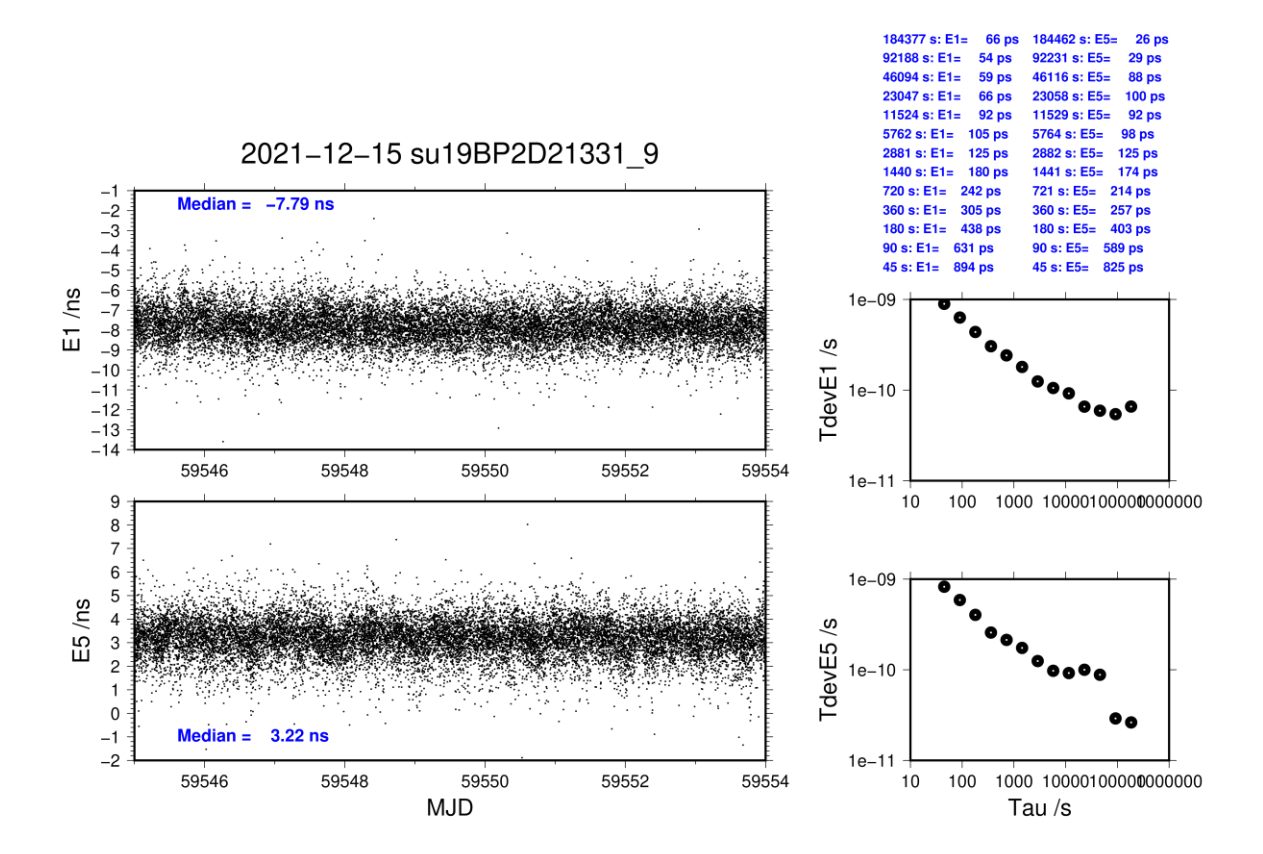

last update: 07/10/2022

## **SU31-BP2D**

COMPUTATION OF BASELINE

Number of codes to fit baseline and biases  $= 240471$ Compute baseline with sin(elev) between 0.05 and 0.90 Apriori codes biases from 30294 high elev obs : -3.248 -4.714 Iteration 0: Obs used = 422039; Huge residuals = 0; Large residuals =  $585$ Iteration 1: Obs used = 422039; Huge residuals =  $0$ ; Large residuals = 585 Computed code bias  $(P1/P2)/m = -3.205 -4.651$ Computed baseline  $(X, Y, Z)/m = -2.433 - 1.087 - 1.138$ RMS of residuals  $/m = 0.348$ Number of phase differences to fit baseline  $L1/L2 = 238238$  $L5 = 114811$ A priori baseline  $(X, Y, Z)/m = -2.433 - 1.087 - 1.138$ 25885 clock jitters computed out of 25885 intervals AVE jitter  $/ps = 0.1$  RMS jitter  $/ps = 4.3$ Iter 1 Large residuals  $L1 = 2$ Iter 1 Large residuals  $L2 = 0$ Iter 1 Large residuals L5= 1 Computed baseline L1  $(X, Y, Z)/m = -0.034 -0.025 -0.092$ RMS of residuals L1  $/m = 0.004$ Computed baseline L2  $(X, Y, Z)/m = -0.048 -0.030 -0.106$ RMS of residuals  $L2/m = 0.004$ Computed baseline L5  $(X, Y, Z)/m = -0.042 -0.023 -0.105$ RMS of residuals L5  $/m = 0.004$ Iter 2 Large residuals  $L1 = 2$ Iter 2 Large residuals  $L2 = 0$ Iter 2 Large residuals L5= 1 Computed baseline L1  $(X, Y, Z)/m = -0.034 -0.025 -0.092$ RMS of residuals L1  $/m = 0.004$ Computed baseline L2  $(X, Y, Z)/m = -0.048 -0.030 -0.106$ RMS of residuals  $L2/m = 0.004$ Computed baseline L5  $(X, Y, Z)/m = -0.042 -0.023 -0.105$ RMS of residuals  $L5/m = 0.004$ New iteration of baseline New apriori baseline  $(X, Y, Z)/m = -2.474$  1.060 1.039 25885 clock jitters computed out of 25885 intervals AVE jitter  $/ps = -0.0$  RMS jitter  $/ps = 0.2$ Iter 3 Large residuals L1= 2 Iter 3 Large residuals  $L2 = 0$ Iter 3 Large residuals L5= 1

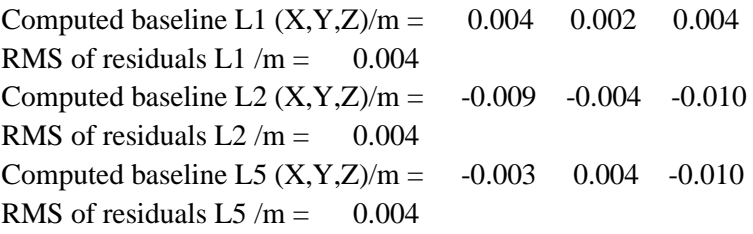

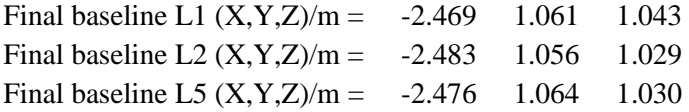

## COMPUTATION OF CODE DIFFERENCES

Total number of code differences = 587408

Global average of individual differences

| Code           | # $pts$ | ave/ns    | $\rm rms/ns$ |
|----------------|---------|-----------|--------------|
| C1             | 240984  | $-9.369$  | 0.912        |
| C <sub>2</sub> | 168073  | $-14.170$ | 1.173        |
| P <sub>1</sub> | 240400  | $-10.487$ | 1.107        |
| P <sub>2</sub> | 240346  | $-15.257$ | 1.212        |
| E1             | 148543  | $-7.882$  | 0.832        |
| E <sub>5</sub> | 148529  | $-17.307$ | 0.829        |

Number of 300s epochs in out file  $= 2592$ 

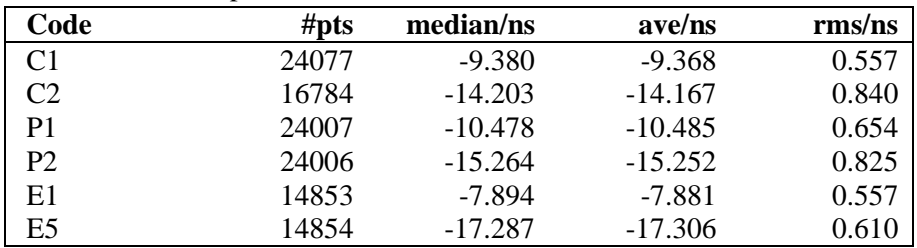

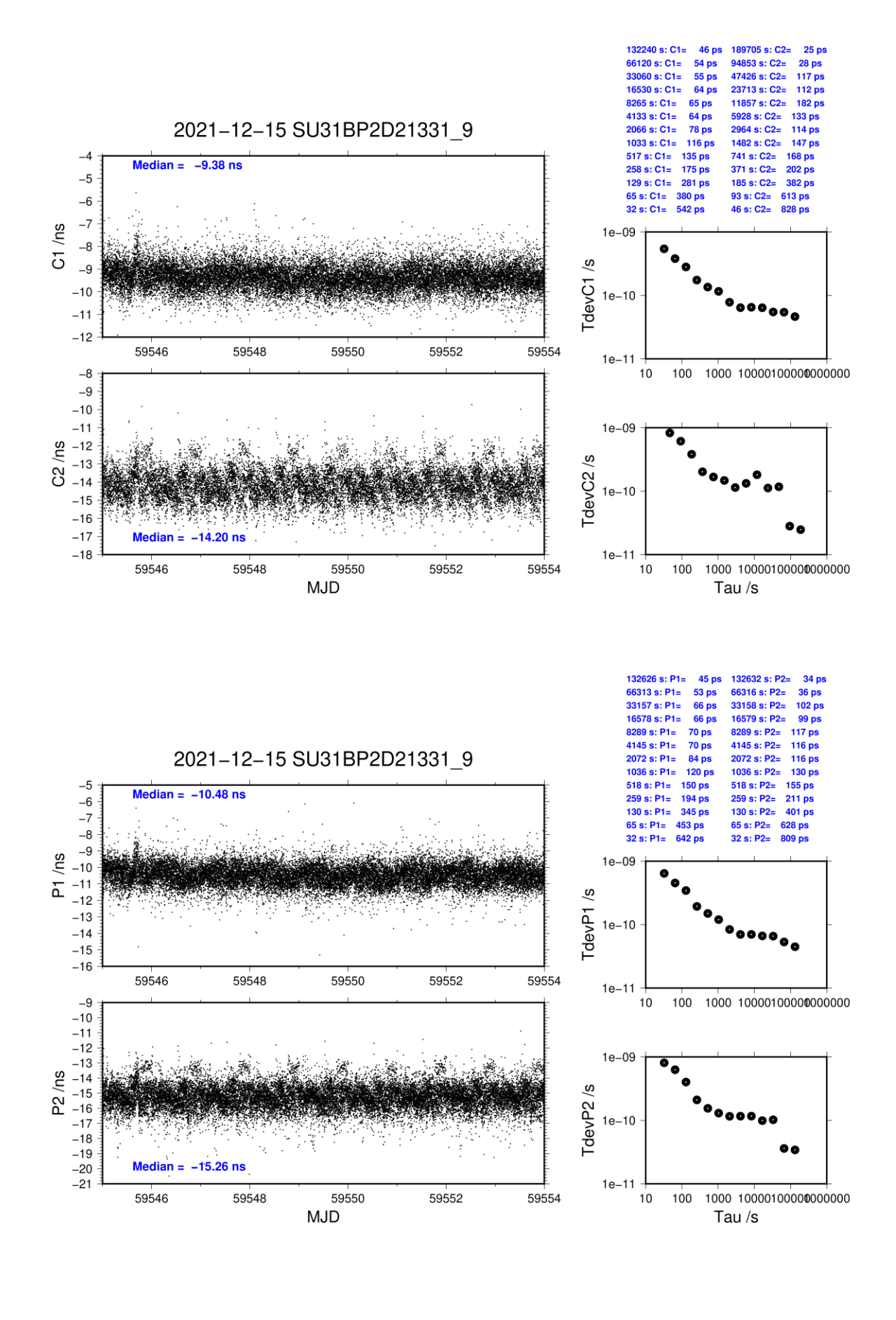

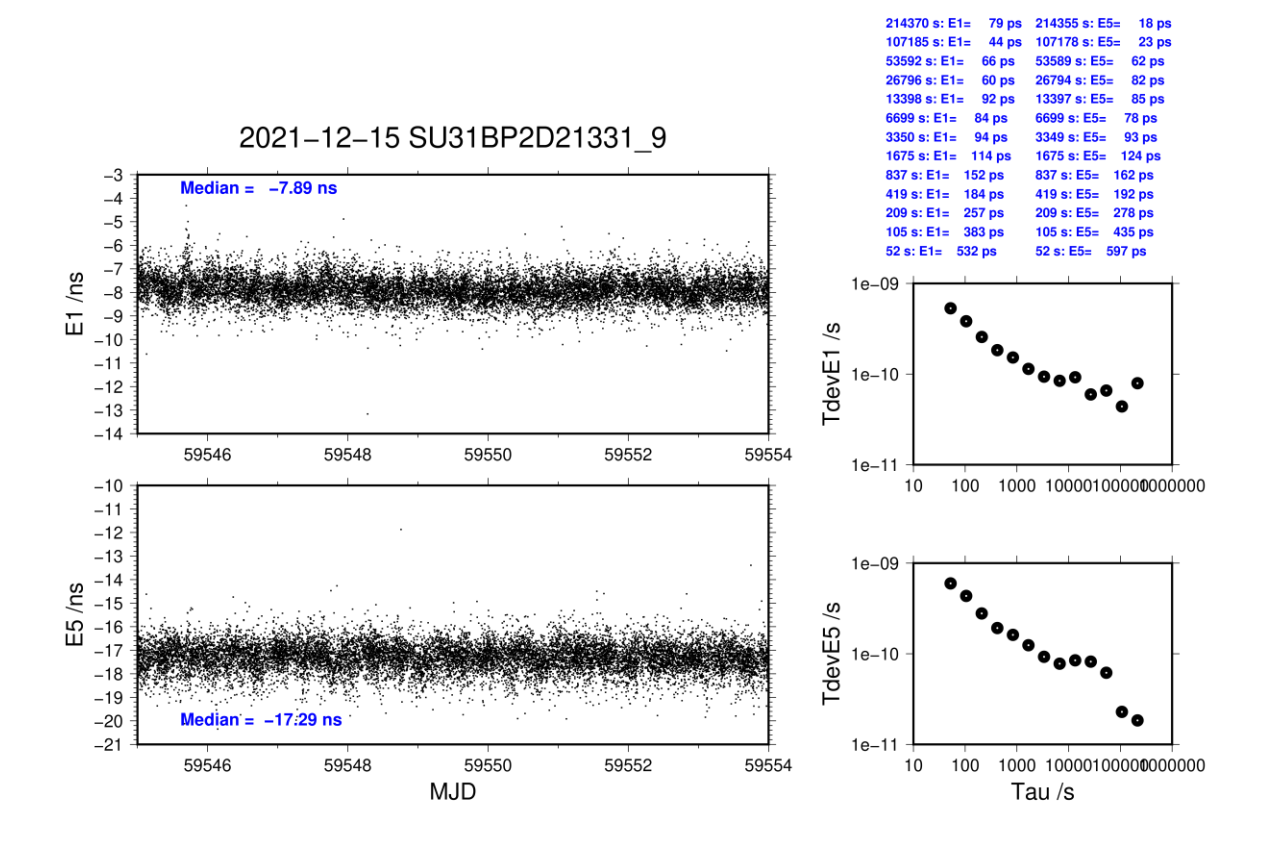

## <span id="page-23-0"></span>**4.3/ SU (21340)**

## **Period**

MJD 59554 to 59562

## **Delays**

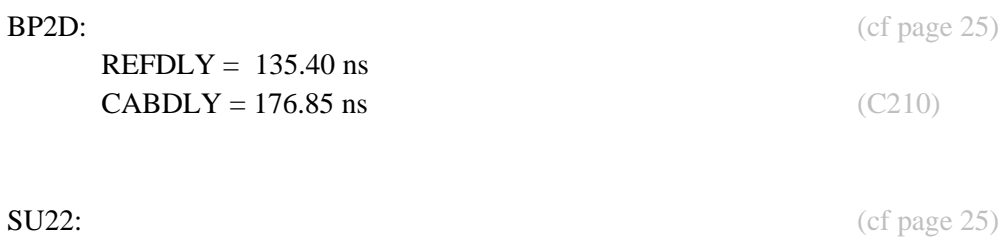

 $REFDLY = 135.50$  ns  $CABDLY = 122.60$  ns

REFDLY =  $134.80$  ns  $CABDLY = 149.10$  ns

SU52: (cf page 26)

## Setup at the SU

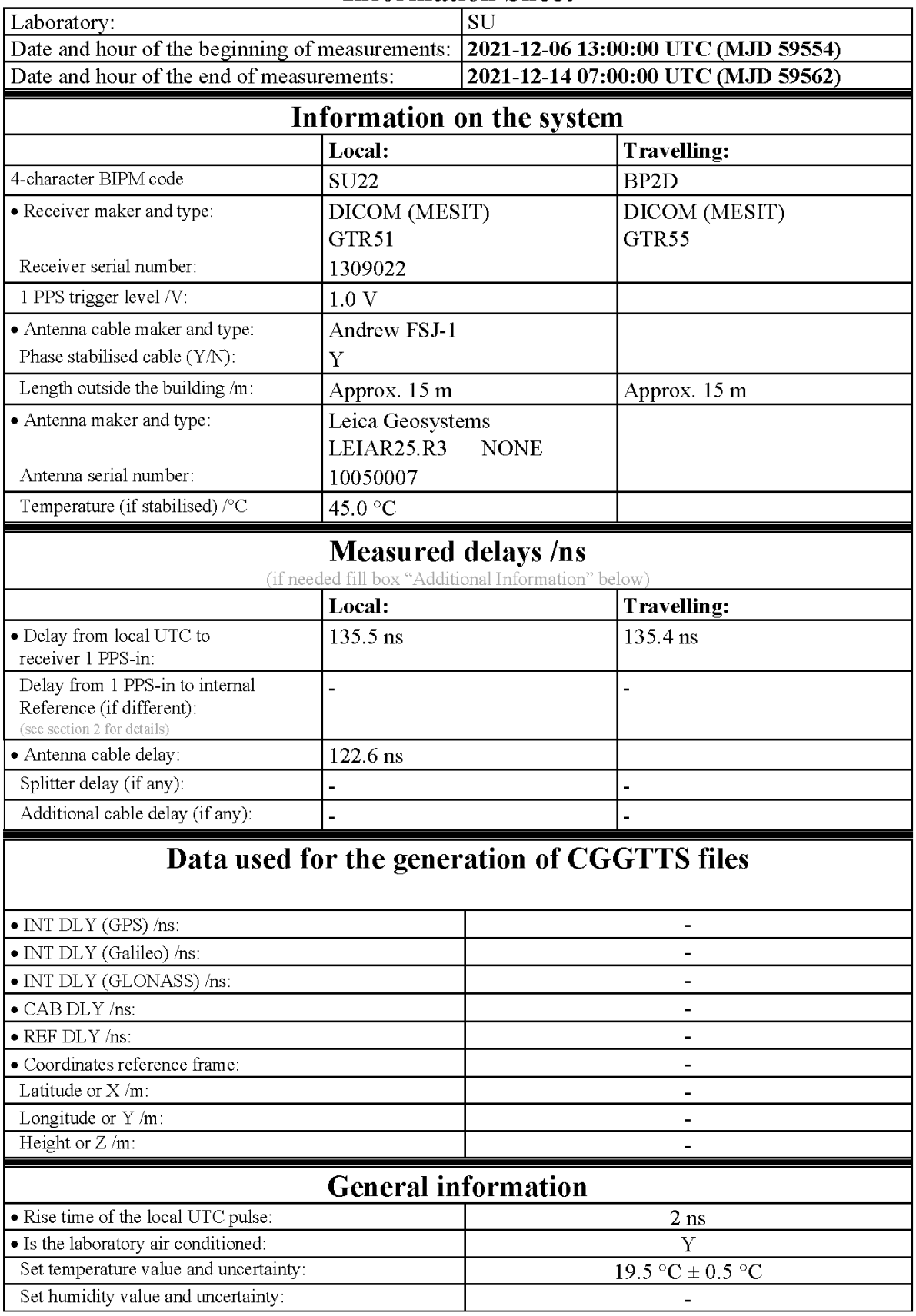

# **Information Sheet**

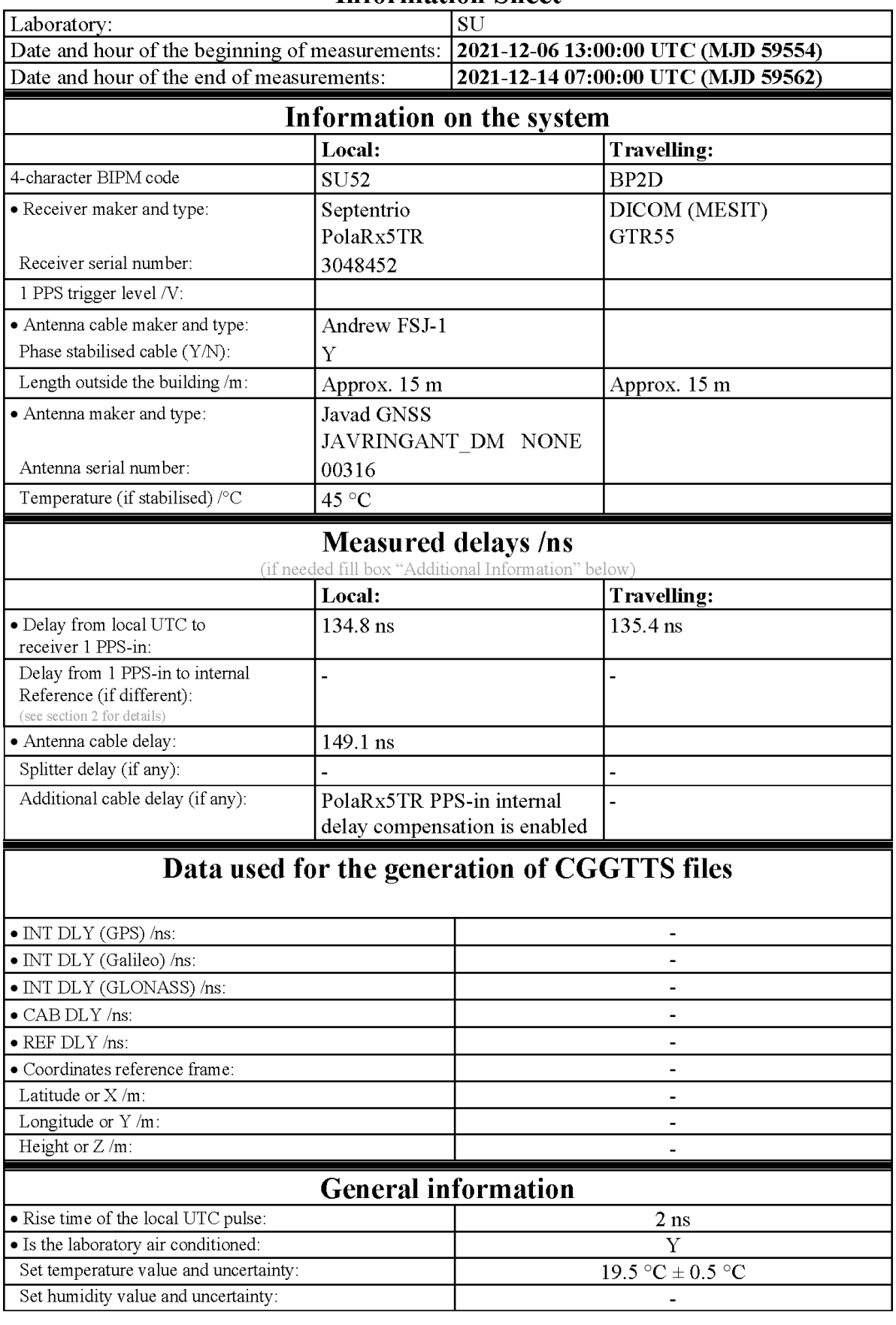

# **Information Sheet**

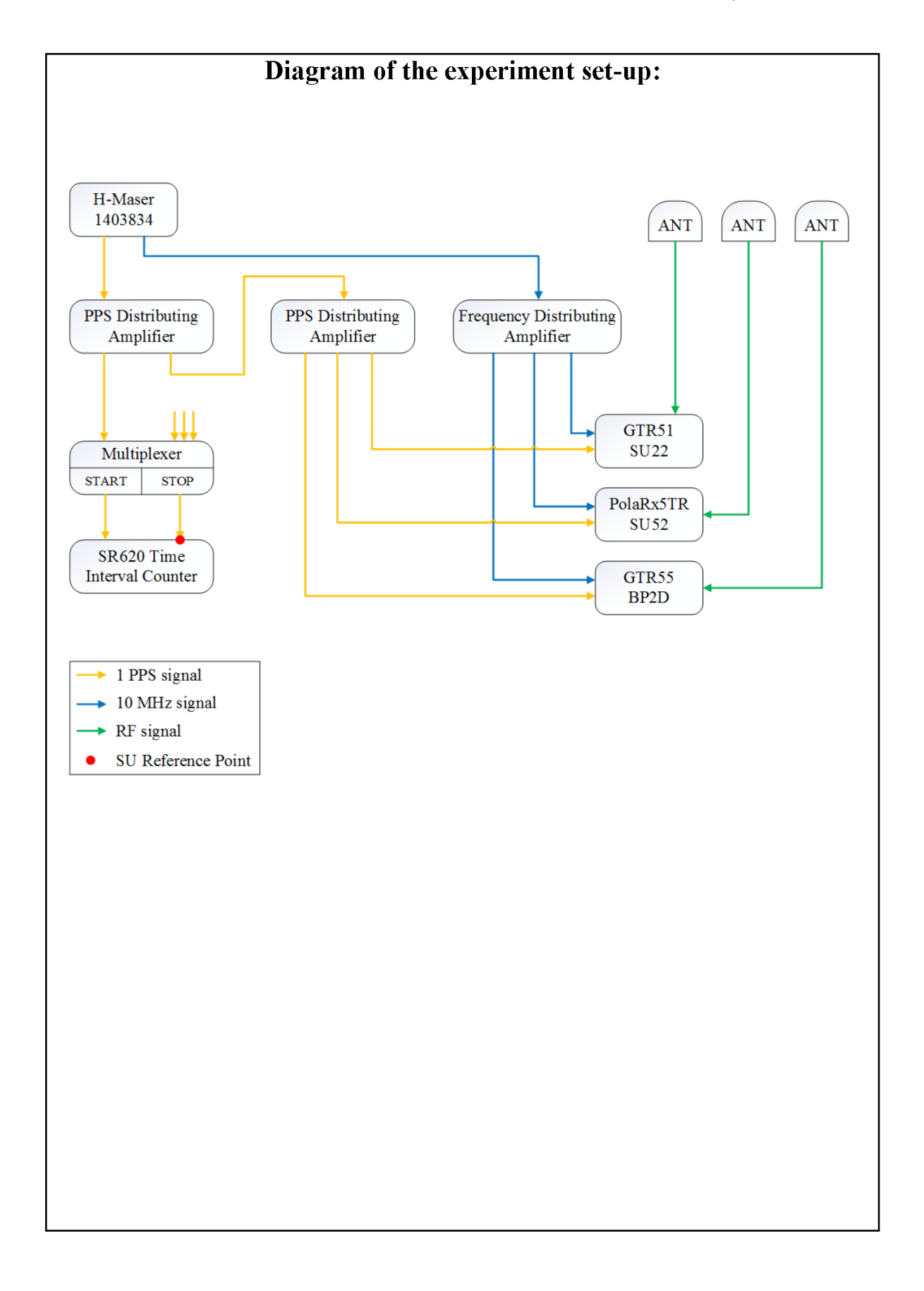

**Log of Events / Additional Information:** 

Reference delay measurements were carried out using Portable Hydrogen Maser (PHM) VCH-1007 and a TIC SR620 with typical measurement uncertainty of 0.5 ns (when connected to external reference frequency source). Each delay estimate includes two measurements:

- between laboratory reference source UTC(SU) and PHM;
- between 1 PPS input connector of a receiver and PHM.

SU22 and SU52 antenna cable delays were measured using Vector Network Analyzer Rohde & Schwarz ZVB4.

### **Measured delays:**

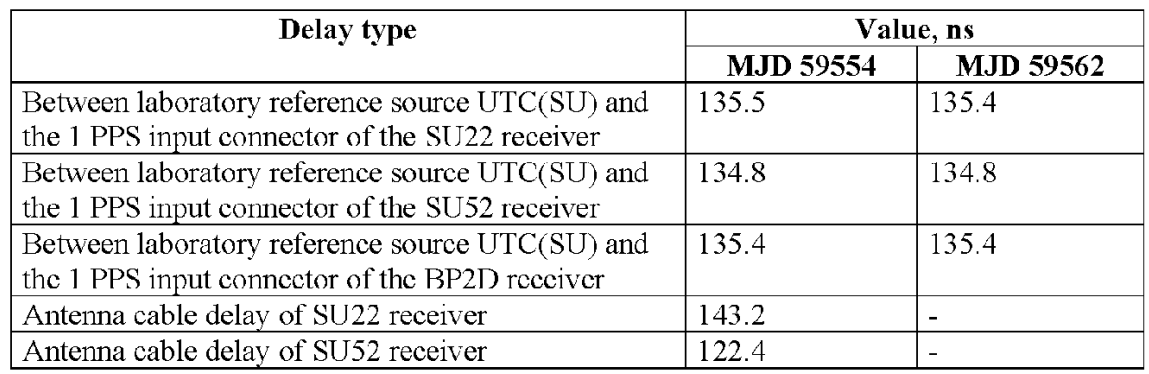

last update: 07/10/2022

## **SU22-BP2D**

COMPUTATION OF BASELINE

Number of codes to fit baseline and biases  $= 135073$ Compute baseline with sin(elev) between 0.05 and 0.90 Apriori codes biases from 17156 high elev obs : -9.386 -10.795 Iteration 0: Obs used = 236689; Huge residuals = 0; Large residuals = 409 Iteration 1: Obs used = 236689; Huge residuals =  $0$ ; Large residuals = 409 Computed code bias  $(P1/P2)/m = -9.385 -10.714$ Computed baseline  $(X, Y, Z)/m = -1.419 - 0.674 - 1.230$ RMS of residuals  $/m = 0.345$ Number of phase differences to fit baseline  $L1/L2 = 133827$  $L5 = 65330$ A priori baseline  $(X, Y, Z)/m = -1.419 - 0.674 - 1.230$ 14492 clock jitters computed out of 14492 intervals AVE jitter  $/ps = 0.1$  RMS jitter  $/ps = 4.3$ Iter 1 Large residuals  $L1 = 0$ Iter 1 Large residuals L2= 2 Iter 1 Large residuals L5= 1 Computed baseline L1  $(X, Y, Z)/m = -0.052 -0.047 -0.099$ RMS of residuals L1  $/m = 0.004$ Computed baseline L2  $(X, Y, Z)/m = -0.059 -0.045 -0.105$ RMS of residuals  $L2/m = 0.004$ Computed baseline L5  $(X, Y, Z)/m = -0.058 -0.045 -0.104$ RMS of residuals L5  $/m = 0.004$ Iter 2 Large residuals  $L1 = 0$ Iter 2 Large residuals  $L2 = 2$ Iter 2 Large residuals L5= 1 Computed baseline L1  $(X, Y, Z)/m = -0.052 -0.047 -0.099$ RMS of residuals L1  $/m = 0.004$ Computed baseline L2  $(X, Y, Z)/m = -0.059 -0.045 -0.105$ RMS of residuals  $L2/m = 0.004$ Computed baseline L5  $(X, Y, Z)/m = -0.058 -0.045 -0.104$ RMS of residuals  $L5/m = 0.004$ New iteration of baseline New apriori baseline  $(X, Y, Z)/m = -1.475 -0.720 -1.128$ 14492 clock jitters computed out of 14492 intervals AVE jitter  $/ps = 0.0$  RMS jitter  $/ps = 0.2$ Iter 3 Large residuals  $L1 = 0$ Iter 3 Large residuals L2= 2 Iter 3 Large residuals L5= 1

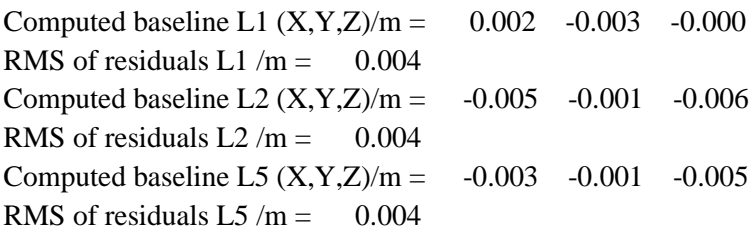

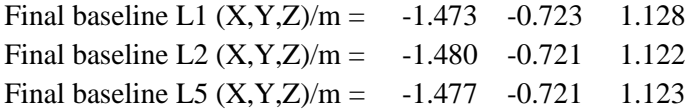

#### COMPUTATION OF CODE DIFFERENCES

Total number of code differences = 341913

Global average of individual differences

| Code           | #pts   | ave/ns    | $\rm rms/ns$ |
|----------------|--------|-----------|--------------|
| C <sub>1</sub> | 135151 | $-30.020$ | 0.903        |
| C <sub>2</sub> | 94492  | $-34.392$ | 1.182        |
| P1             | 134879 | $-31.082$ | 1.062        |
| P <sub>2</sub> | 134876 | $-35.484$ | 1.209        |
| E1             | 82635  | $-28.548$ | 0.820        |
| E5             | 82598  | $-37.447$ | 0.815        |

Number of 300s epochs in out file = 1509

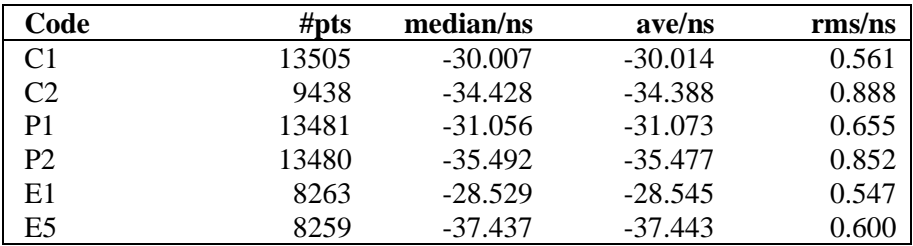

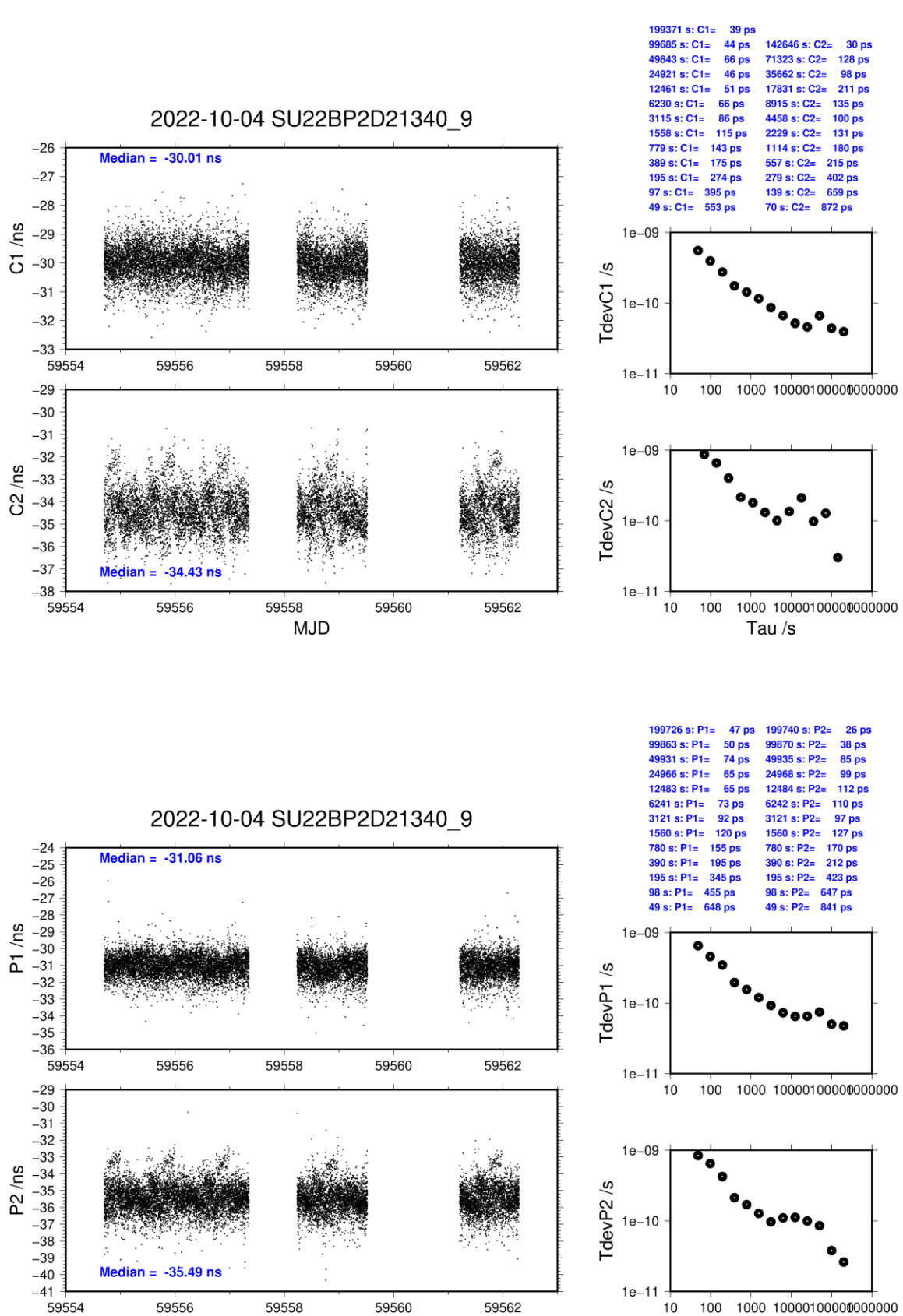

100 1000 10000100000000000  $10\,$ Tau/s

**Page 31**

**MJD** 

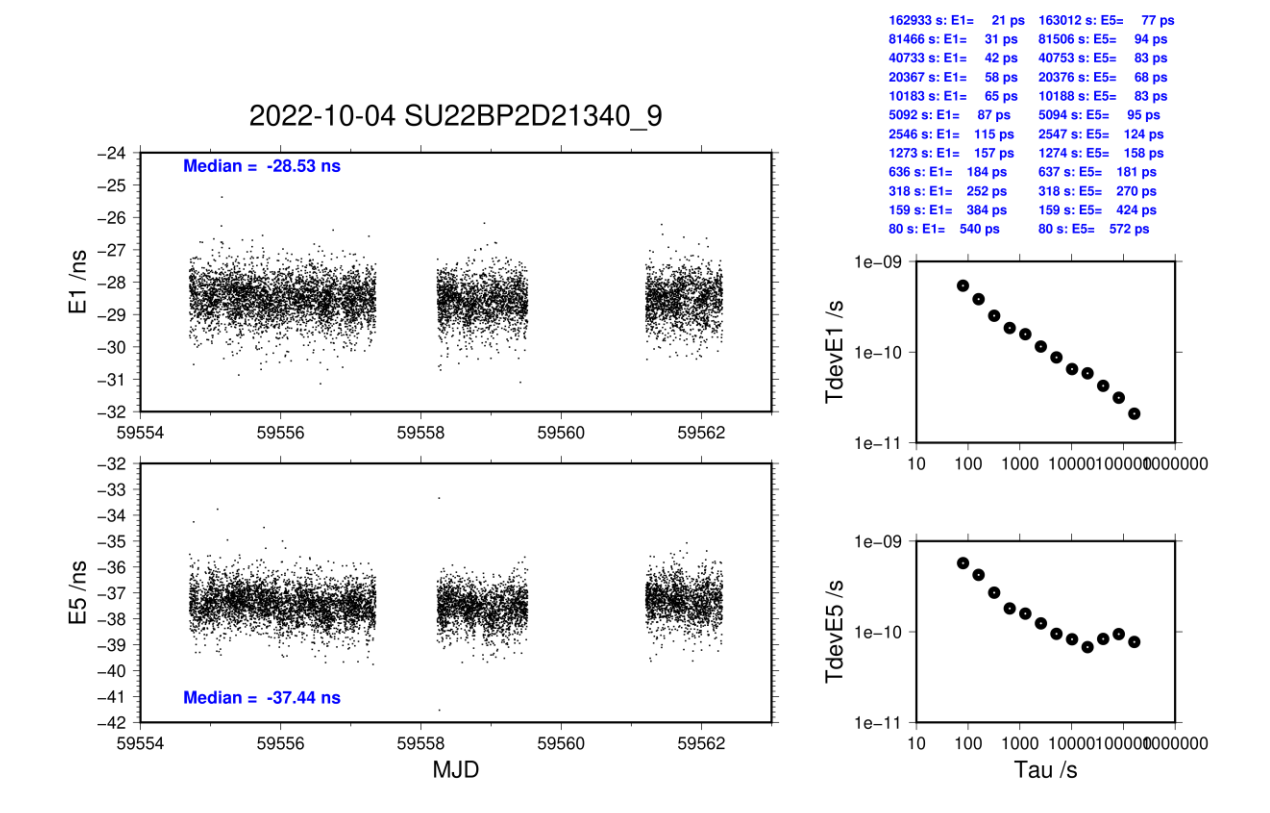

last update: 07/10/2022

## **SU52-BP2D**

COMPUTATION OF BASELINE

**Page**  Number of codes to fit baseline and biases  $= 135110$ Compute baseline with sin(elev) between 0.05 and 0.90 Apriori codes biases from 17163 high elev obs : -2.746 -4.793 Iteration 0: Obs used = 236515; Huge residuals = 0; Large residuals = 643 Iteration 1: Obs used = 236515; Huge residuals = 0; Large residuals = 643 Computed code bias  $(P1/P2)/m = -3.077 -5.051$ Computed baseline  $(X, Y, Z)/m = 2.955 - 2.748 - 0.599$ RMS of residuals  $/m = 0.470$ Number of phase differences to fit baseline  $L1/L2 = 133889$  $L5 = 65465$ A priori baseline  $(X, Y, Z)/m = 2.955 - 2.748 - 0.599$ 14505 clock jitters computed out of 14505 intervals AVE jitter  $/ps = 0.0$  RMS jitter  $/ps = 4.2$ Iter 1 Large residuals  $L1 = 0$ Iter 1 Large residuals L2= 4 Iter 1 Large residuals L5= 1 Computed baseline L1  $(X, Y, Z)/m = 0.092$  0.063 0.233 RMS of residuals L1  $/m = 0.004$ Computed baseline L2  $(X, Y, Z)/m = 0.082 \quad 0.057 \quad 0.214$ RMS of residuals  $L2/m = 0.004$ Computed baseline L5  $(X, Y, Z)/m = 0.083$  0.067 0.214 RMS of residuals L5  $/m = 0.004$ Iter 2 Large residuals  $L1 = 0$ Iter 2 Large residuals  $L2 = 4$ Iter 2 Large residuals L5= 1 Computed baseline L1  $(X, Y, Z)/m = 0.092$  0.063 0.233 RMS of residuals L1  $/m = 0.004$ Computed baseline L2  $(X, Y, Z)/m = 0.082$  0.057 0.214 RMS of residuals  $L2/m = 0.004$ Computed baseline L5  $(X, Y, Z)/m = 0.083$  0.067 0.214 RMS of residuals  $L5/m = 0.004$ New iteration of baseline New apriori baseline  $(X, Y, Z)/m = 3.041 - 2.688 - 0.375$ 14505 clock jitters computed out of 14505 intervals AVE jitter  $/ps = 0.0$  RMS jitter  $/ps = 0.4$ Iter 3 Large residuals  $L1 = 0$ Iter 3 Large residuals L2= 4 Iter 3 Large residuals L5= 1

**33**

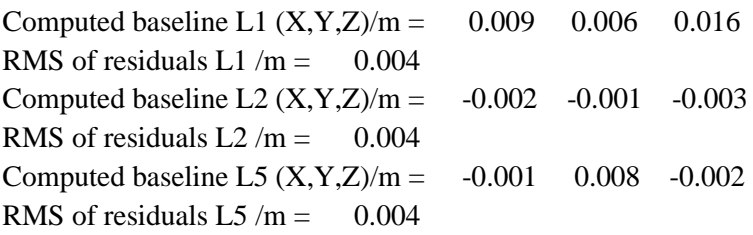

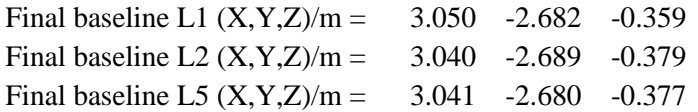

### COMPUTATION OF CODE DIFFERENCES

Total number of code differences = 536935

Global average of individual differences

| Code           | #pts   | ave/ns    | $\rm rms/ns$ |
|----------------|--------|-----------|--------------|
| C <sub>1</sub> | 135326 | $-9.339$  | 1.702        |
| C <sub>2</sub> | 94718  | $-15.889$ | 1.791        |
| P <sub>1</sub> | 135012 | $-10.784$ | 1.720        |
| P <sub>2</sub> | 135008 | $-17.304$ | 1.329        |
| E1             | 96823  | $-9.164$  | 1.368        |
| E5             | 96810  | $-15.858$ | 1.284        |

Number of 300s epochs in out file = 1497

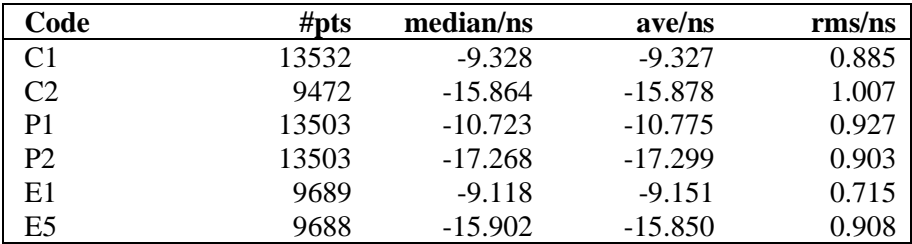

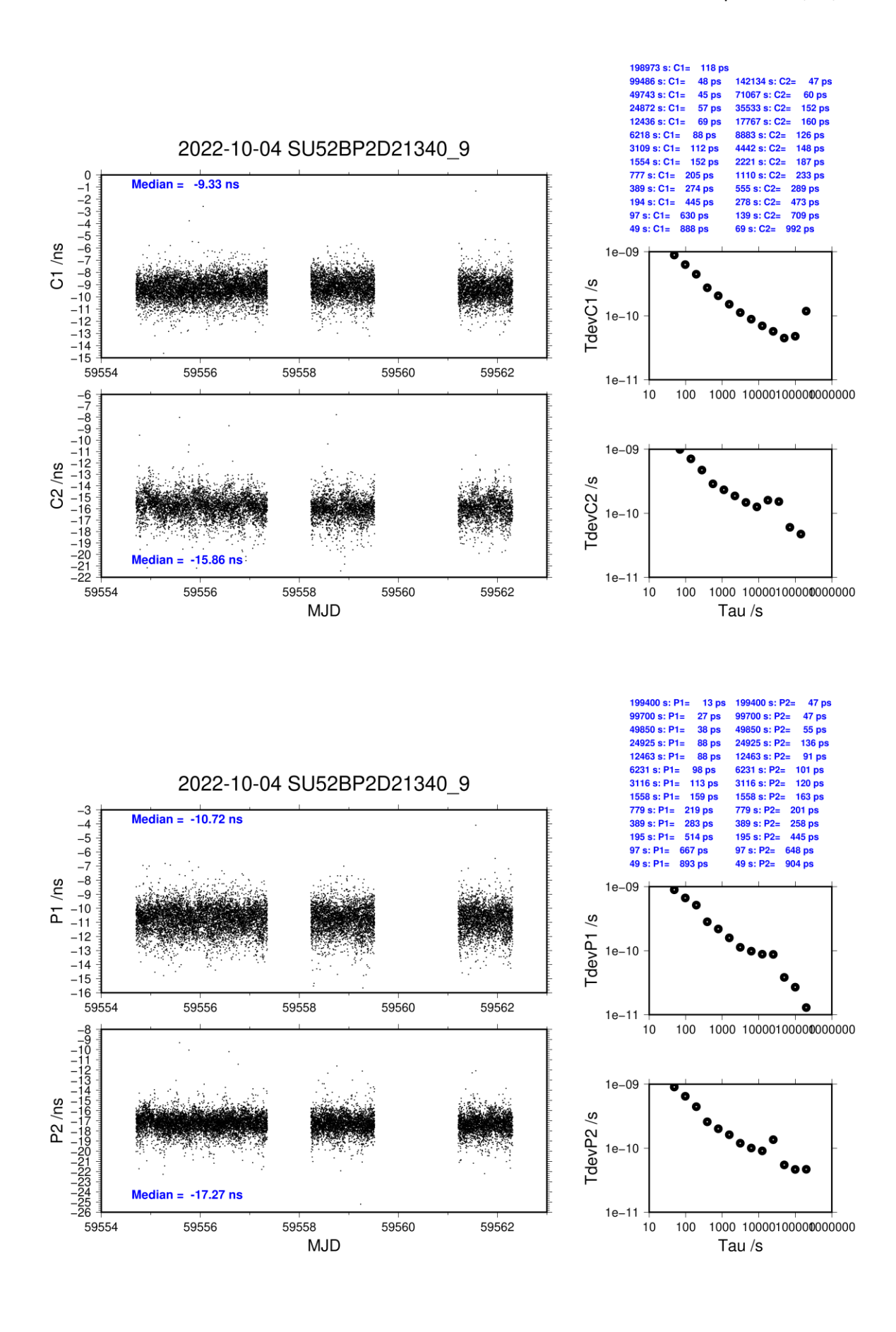

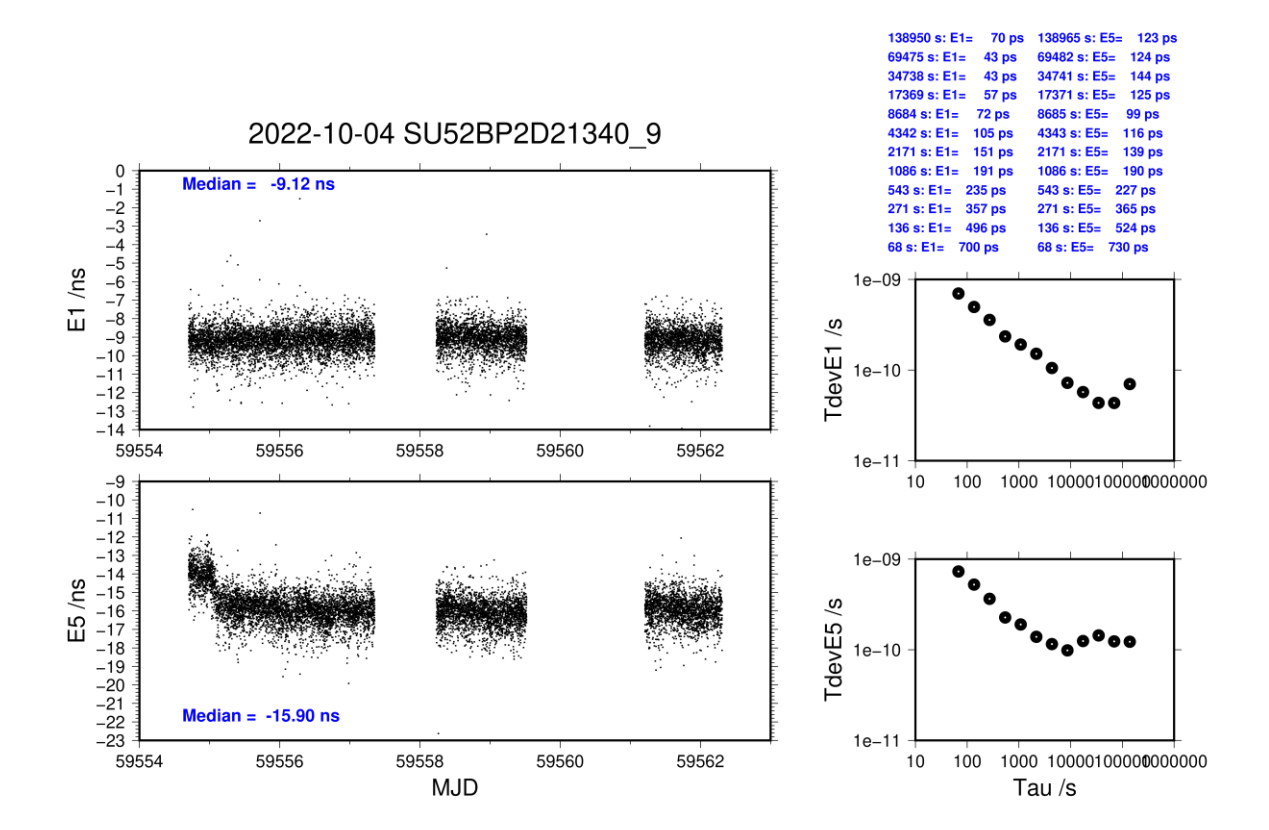

## <span id="page-36-0"></span>**4.4/ SU (21349)**

# **Period**

MJD 59563 to 59574

## **Delays**

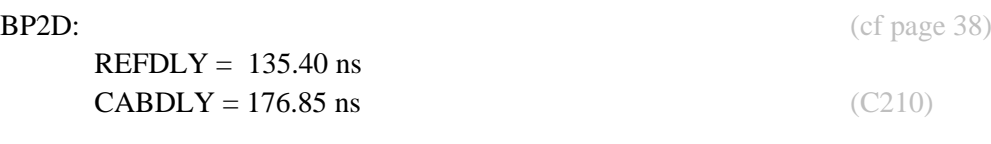

 $REFDLY = 259.00$  ns  $CABDLY = 122.50$  ns

SU04: (cf page 38)

## Setup at the SU

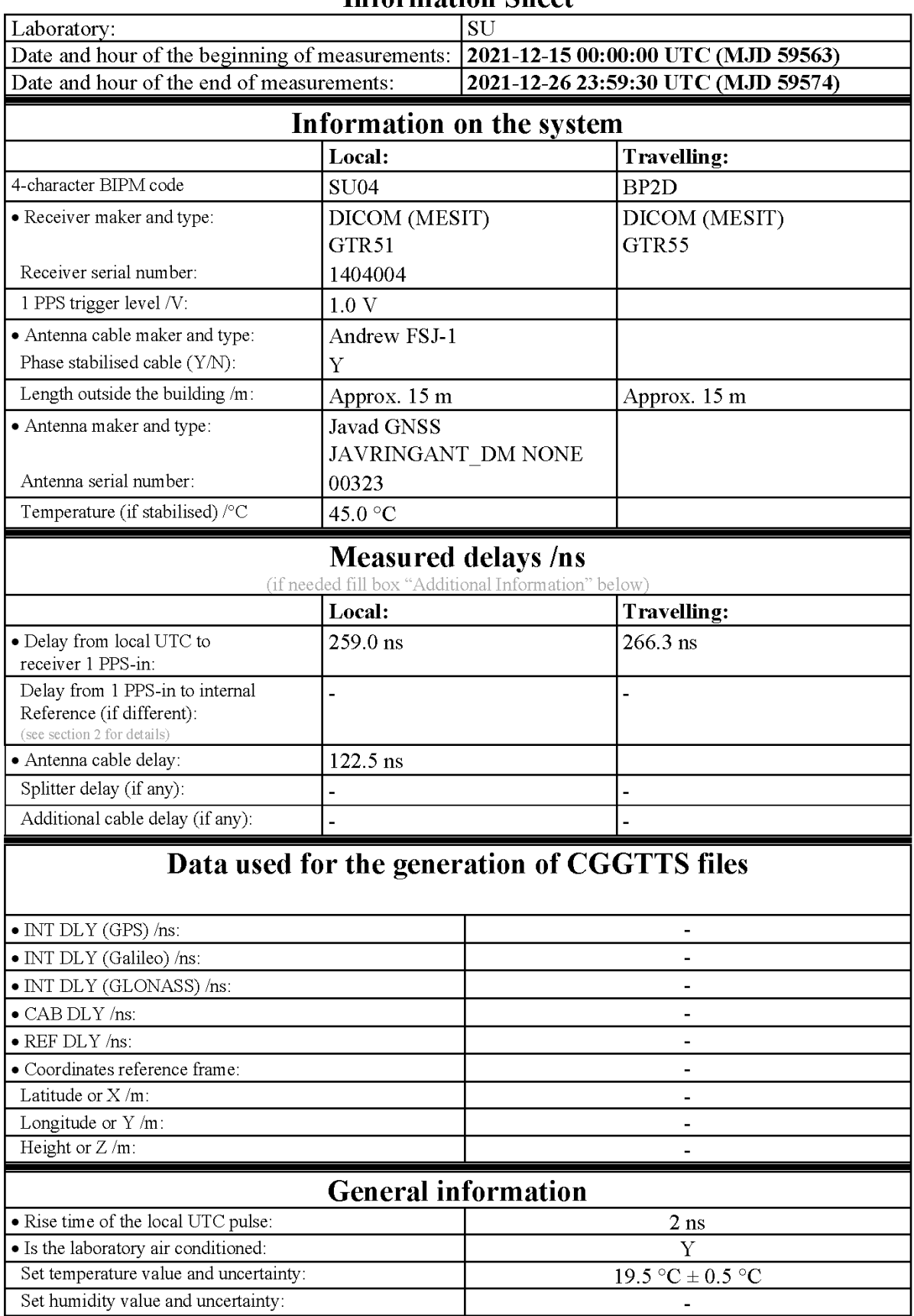

# **Information Sheet**

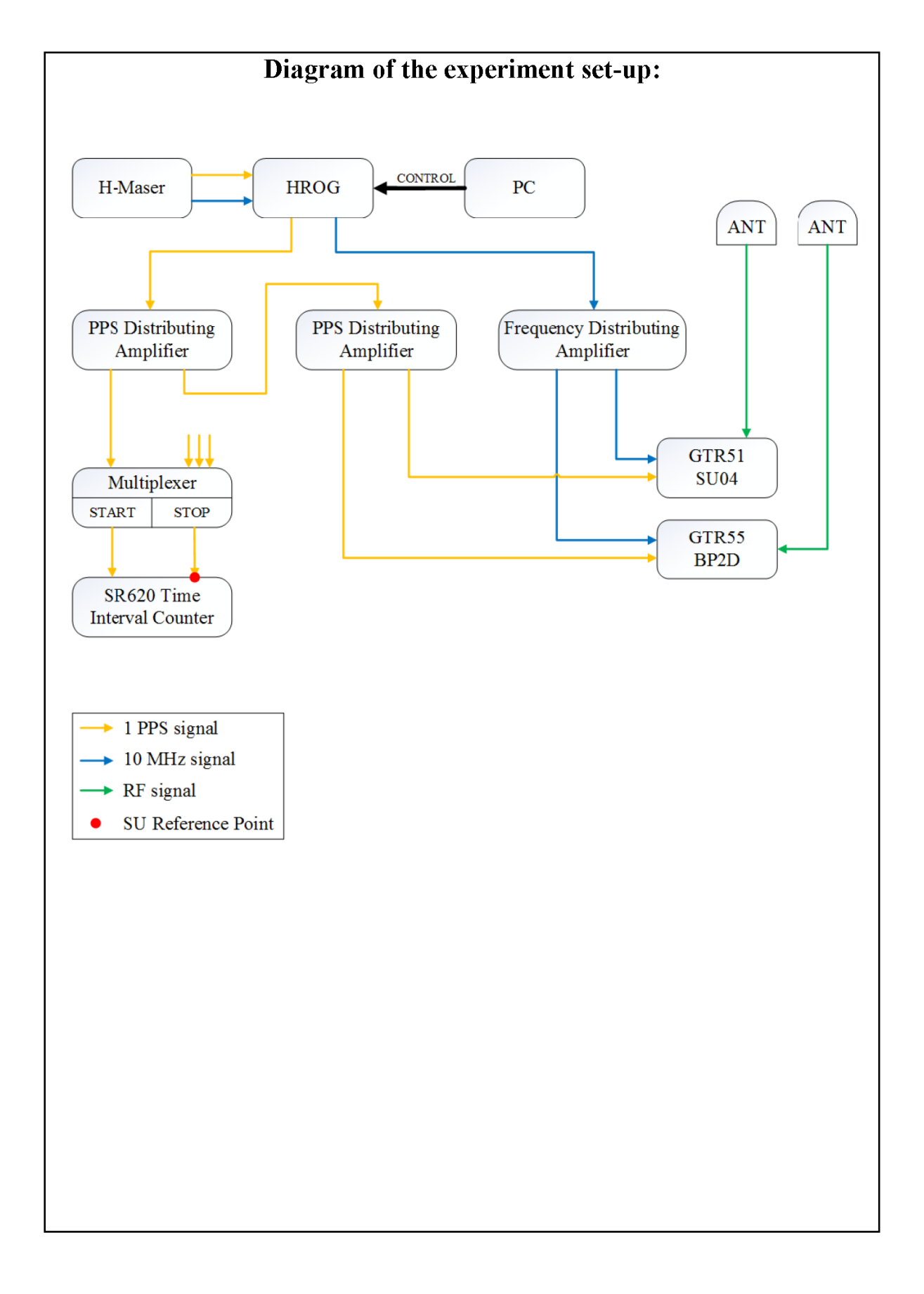

## **Log of Events / Additional Information:**

Reference delay measurements were earried out using Portable Hydrogen Maser (PHM) VCH-1007 and a TIC SR620 with typical measurement uncertainty of 0.5 ns (when connected to external reference frequency source). Each delay estimate includes two measurements:

- between laboratory reference source UTC(SU) and PHM;
- between 1 PPS input connector of a receiver and PHM.

SU04 antenna cable delay was measured using Vector Network Analyzer Rohde & Schwarz ZVB4.

### Measured delays:

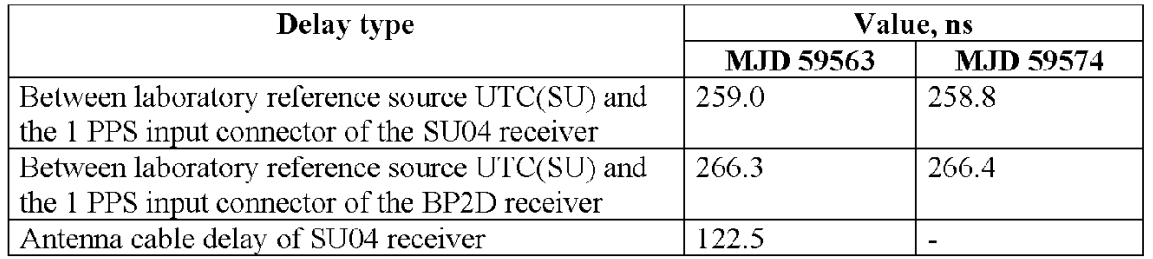

#### **SU04-BP2D**

#### COMPUTATION OF BASELINE

Number of codes to fit baseline and biases = 312915 Compute baseline with sin(elev) between 0.05 and 0.90 Apriori codes biases from 37950 high elev obs : -7.298 -9.524 Iteration 0: Obs used =  $551627$ ; Huge residuals = 0; Large residuals =  $1225$ Iteration 1: Obs used = 551627; Huge residuals = 0; Large residuals = 1225 Computed code bias  $(P1/P2)/m = -7.437 -9.562$ Computed baseline  $(X, Y, Z)/m = -2.380 -1.241 - 2.197$ RMS of residuals  $/m = 0.362$ Number of phase differences to fit baseline  $L1/L2 = 309673$  $L5 = 153563$ A priori baseline  $(X, Y, Z)/m = -2.380 -1.241 - 2.197$ 34546 clock jitters computed out of 34546 intervals AVE jitter  $/ps = 0.1$  RMS jitter  $/ps = 4.5$ Iter 1 Large residuals  $L1 = 5$ Iter 1 Large residuals  $L2 = 4$ Iter 1 Large residuals  $L5 = 0$ Computed baseline L1  $(X, Y, Z)/m = -0.014 -0.016 -0.025$ RMS of residuals L1  $/m = 0.004$ Computed baseline L2  $(X, Y, Z)/m = -0.028 -0.019 -0.043$ RMS of residuals  $L2/m = 0.004$ Computed baseline L5  $(X, Y, Z)/m = -0.027 -0.013 -0.039$ RMS of residuals L5  $/m = 0.004$ Iter 2 Large residuals  $L1 = 5$ Iter 2 Large residuals L2= 4 Iter 2 Large residuals L5= 0 Computed baseline L1  $(X, Y, Z)/m = -0.014 -0.016 -0.025$ RMS of residuals L1  $/m = 0.004$ Computed baseline L2  $(X, Y, Z)/m = -0.028 -0.019 -0.043$ RMS of residuals  $L2/m = 0.004$ Computed baseline L5  $(X, Y, Z)/m = -0.027 -0.013 -0.039$ RMS of residuals  $1.5/m = 0.004$ New iteration of baseline New apriori baseline  $(X, Y, Z)/m = -2.401 -1.258 - 2.163$ 34546 clock jitters computed out of 34546 intervals AVE jitter  $/ps = -0.0$  RMS jitter  $/ps = 0.1$ Iter 3 Large residuals  $L1 = 5$ Iter 3 Large residuals  $L2 = 4$ Iter 3 Large residuals  $L5 = 0$ Computed baseline L1  $(X, Y, Z)/m = 0.007$  0.001 0.008 RMS of residuals L1  $/m = 0.004$ Computed baseline L2  $(X, Y, Z)/m = -0.008 -0.002 -0.010$ RMS of residuals  $L2/m = 0.004$ Computed baseline L5  $(X, Y, Z)/m = -0.006$  0.003 -0.006 RMS of residuals  $L5/m = 0.004$ 

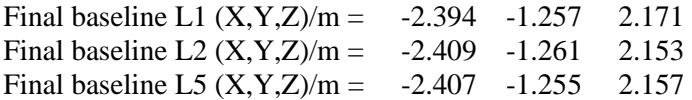

### COMPUTATION OF CODE DIFFERENCES

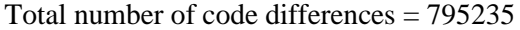

| Code           | # $pts$ | ave/ns    | rms/ns |
|----------------|---------|-----------|--------|
| C <sub>1</sub> | 313738  | $-23.676$ | 0.928  |
| C <sub>2</sub> | 224849  | $-30.668$ | 1.171  |
| P <sub>1</sub> | 312760  | $-24.761$ | 1.141  |
| P <sub>2</sub> | 312738  | $-31.781$ | 1.288  |
| E1             | 230735  | $-22.150$ | 0.846  |
| E5             | 230691  | $-33.683$ | 0.849  |

Global average of individual differences

## Number of 300s epochs in out file  $= 3456$

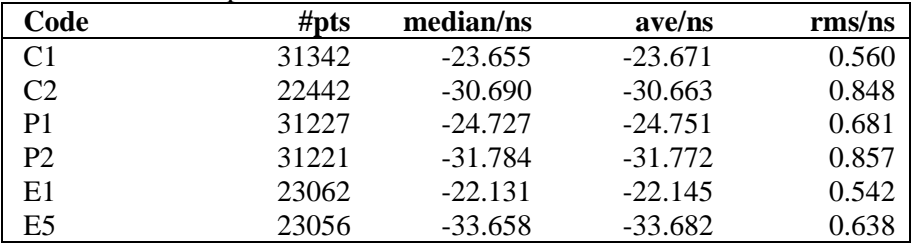

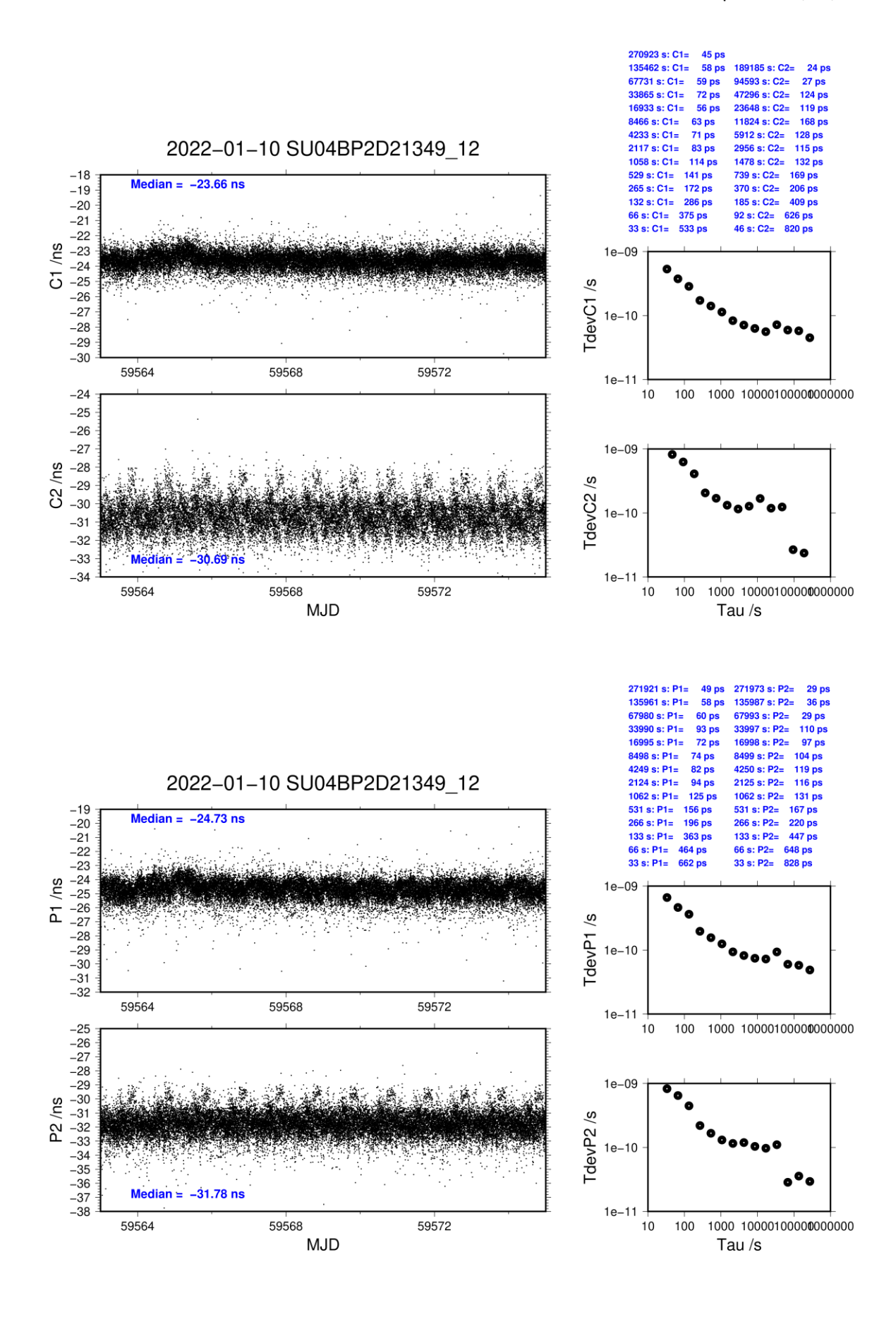

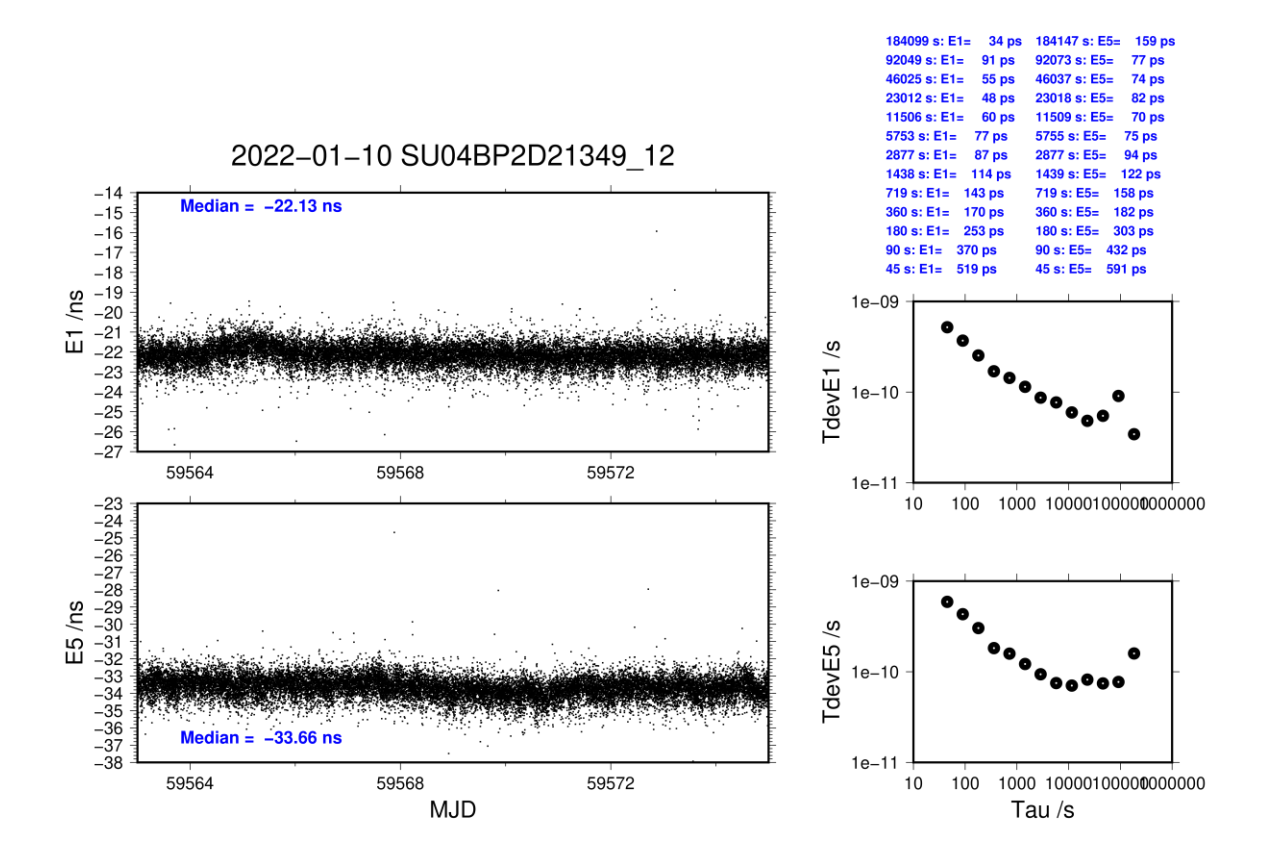

## <span id="page-44-0"></span>**4.5/ BIPM (22249)**

## **Period**

MJD 59828 to 59834

## **Delays**

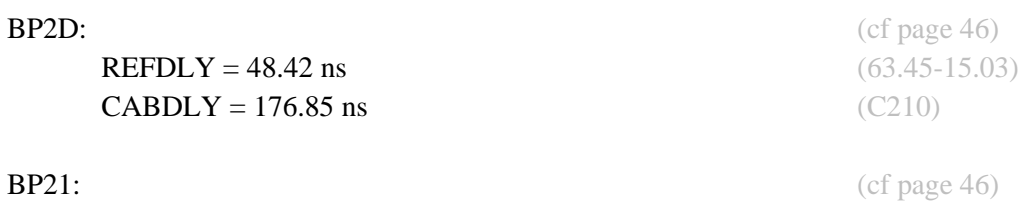

**REFDLY** = 43.29 ns (58.32-15.03) **CABDLY** = 140.80 ns (C201)

### Setup at the BIPM

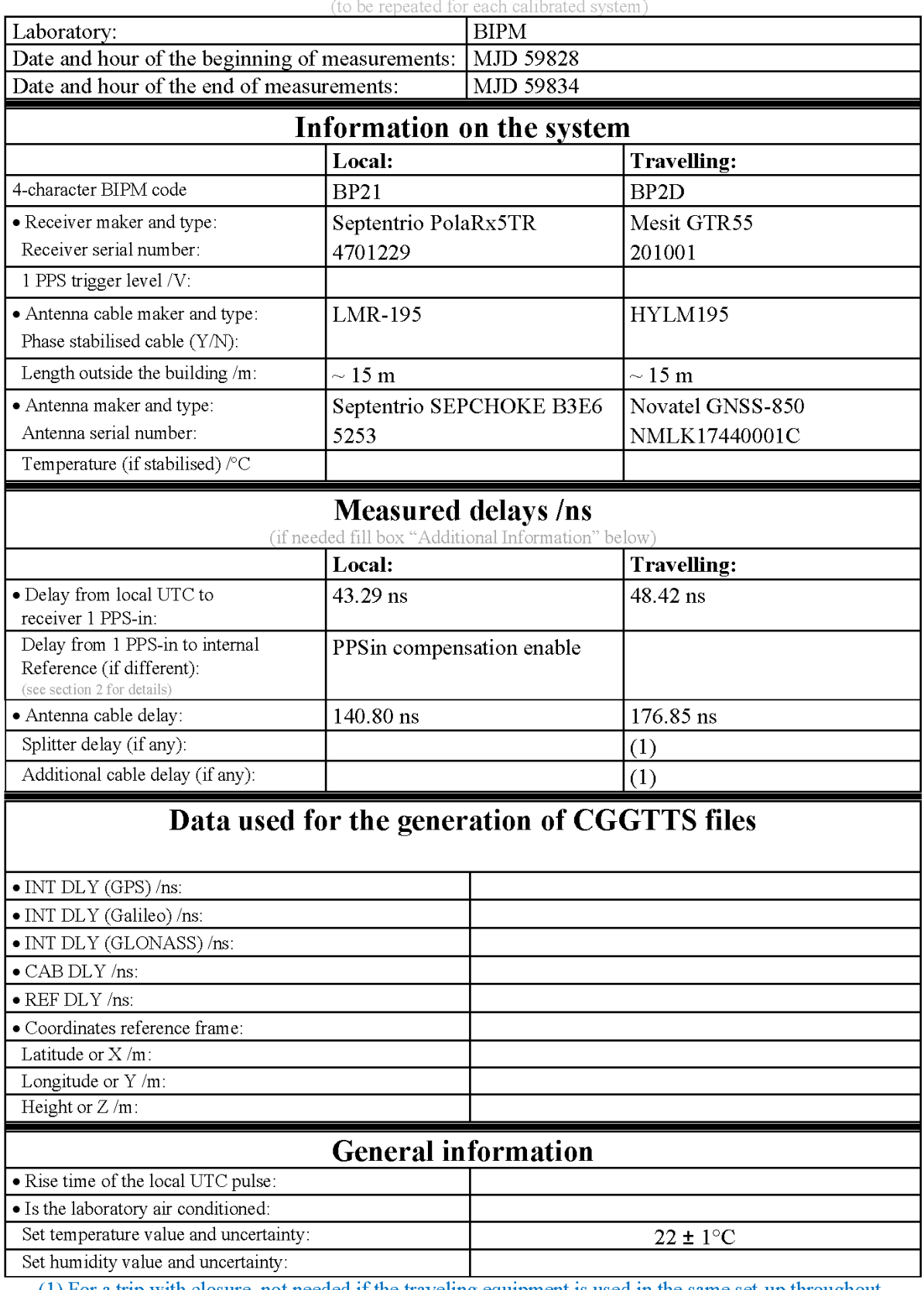

# **Annex A - Information Sheet**

(1) For a trip with closure, not needed if the traveling equipment is used in the same set-up throughout.

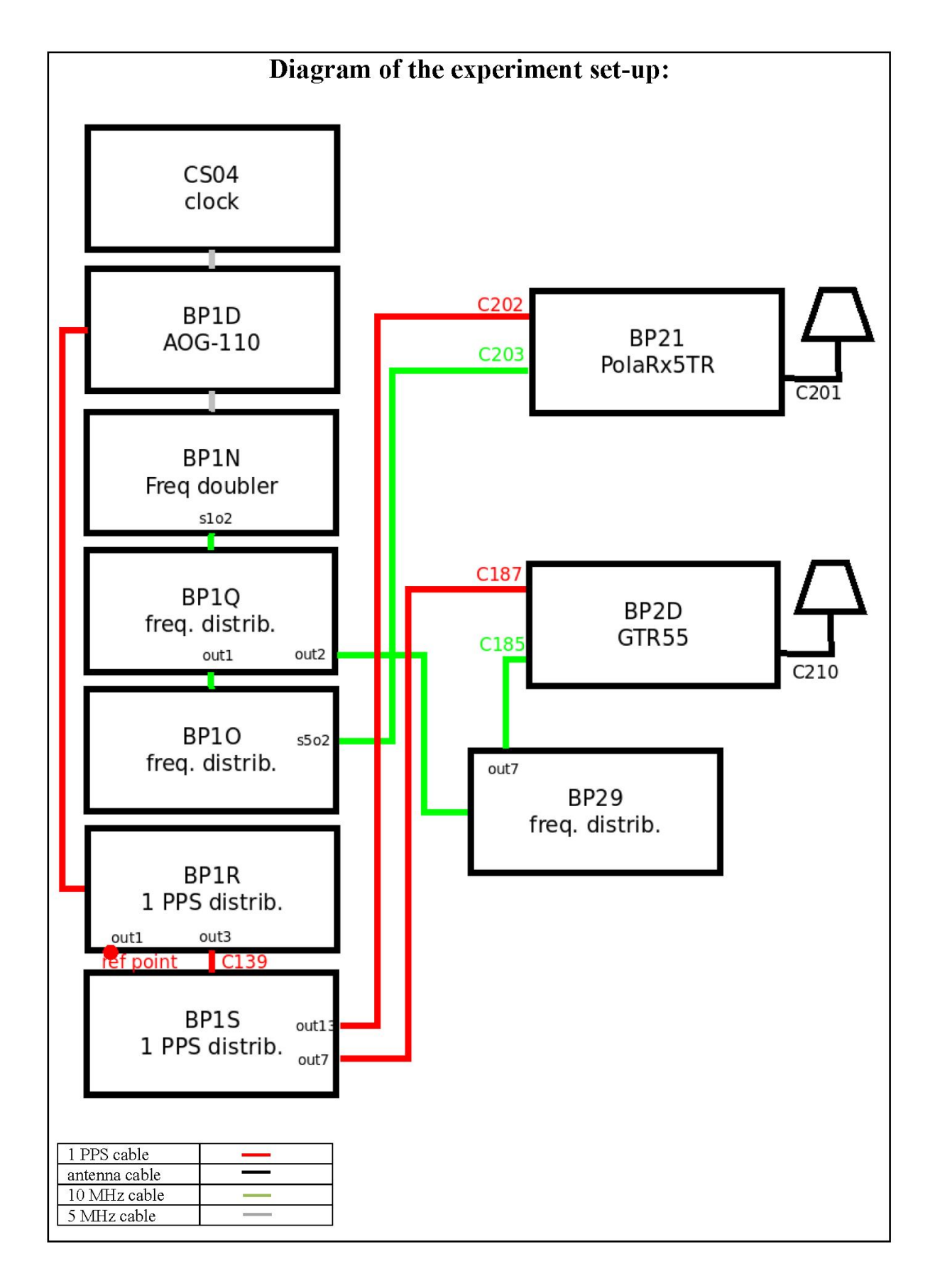

#### Log of Events / Additional Information:

All measurements at BIPM carried out by L. Tisserand.

Equipment used to measure delays is a Time Interval Counter (TIC), model 53230A, maker Keysight, S/N MY58390132, with measurement uncertainty typically less than 0.5 ns (using external reference frequency as timebase).

last update: 07/10/2022

## **BP2D-BP21**

COMPUTATION OF BASELINE

Number of codes to fit baseline and biases  $= 151811$ Compute baseline with sin(elev) between 0.05 and 0.90 Apriori codes biases from 30690 high elev obs : 6.174 7.442 Iteration 0: Obs used = 239152; Huge residuals =  $3$ ; Large residuals = 5712 Iteration 1: Obs used = 239150; Huge residuals =  $0$ ; Large residuals = 5711 Computed code bias  $\frac{P1}{P2}}{m} = 5.899$  7.162 Computed baseline  $(X, Y, Z)/m = -3.463 - 0.354 - 3.364$ RMS of residuals  $/m = 0.620$ Number of phase differences to fit baseline  $L1/L2 = 147167$  $L5 = 75057$ A priori baseline  $(X, Y, Z)/m = -3.463 - 0.354 - 3.364$ 23028 clock jitters computed out of 23028 intervals AVE jitter  $/ps = -0.5$  RMS jitter  $/ps = 4.8$ Iter 1 Large residuals  $L1 = 4$ Iter 1 Large residuals L2= 3 Iter 1 Large residuals L5= 9 Computed baseline L1  $(X, Y, Z)/m = -0.165 -0.155 -0.024$ RMS of residuals L1  $/m = 0.004$ Computed baseline L2  $(X, Y, Z)/m = -0.148 - 0.150 - 0.008$ RMS of residuals  $L2/m = 0.004$ Computed baseline L5  $(X, Y, Z)/m = -0.168 -0.150 -0.003$ RMS of residuals L5  $/m = 0.004$ Iter 2 Large residuals  $L1 = 4$ Iter 2 Large residuals L2= 3 Iter 2 Large residuals L5= 9 Computed baseline L1  $(X, Y, Z)/m = -0.165 -0.155 -0.024$ RMS of residuals L1  $/m = 0.004$ Computed baseline L2  $(X, Y, Z)/m = -0.148 - 0.150 - 0.008$ RMS of residuals  $L2/m = 0.004$ Computed baseline L5  $(X, Y, Z)/m = -0.168 -0.150 -0.003$ RMS of residuals  $L5/m = 0.004$ New iteration of baseline New apriori baseline  $(X, Y, Z)/m = -3.620 -0.507 -3.349$ 23028 clock jitters computed out of 23028 intervals AVE jitter  $/ps = 0.4$  RMS jitter  $/ps = 0.3$ Iter 3 Large residuals  $L1 = 4$ Iter 3 Large residuals L2= 3 Iter 3 Large residuals L5= 9

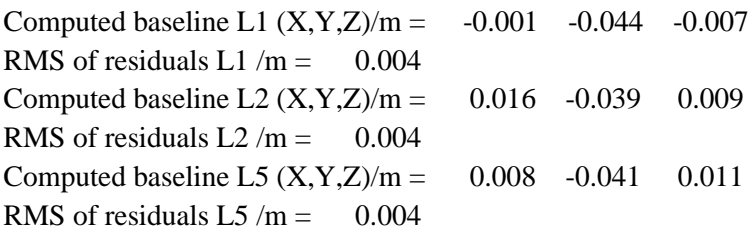

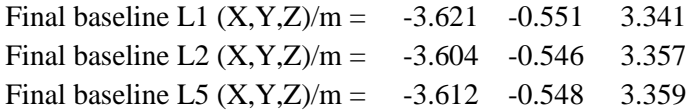

### COMPUTATION OF CODE DIFFERENCES

Total number of code differences = 608569

Global average of individual differences

| Code           | #pts   | ave/ns | $\rm rms/ns$ |
|----------------|--------|--------|--------------|
| C <sub>1</sub> | 155923 | 18.692 | 2.045        |
| C <sub>2</sub> | 117483 | 22.943 | 2.057        |
| P1             | 151022 | 20.120 | 1.836        |
| P <sub>2</sub> | 150900 | 24.349 | 2.495        |
| E1             | 114728 | 18.481 | 1.798        |
| E5             | 115120 | 22.900 | 1.779        |

Number of 300s epochs in out file = 2304

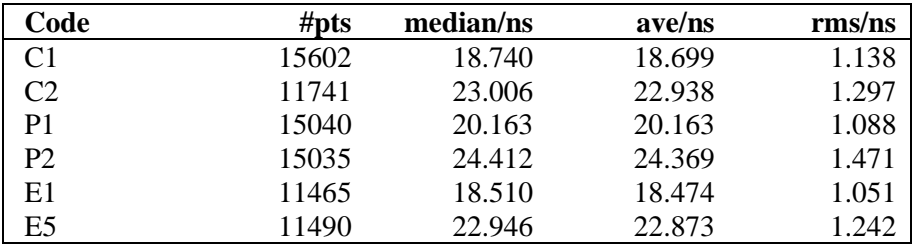

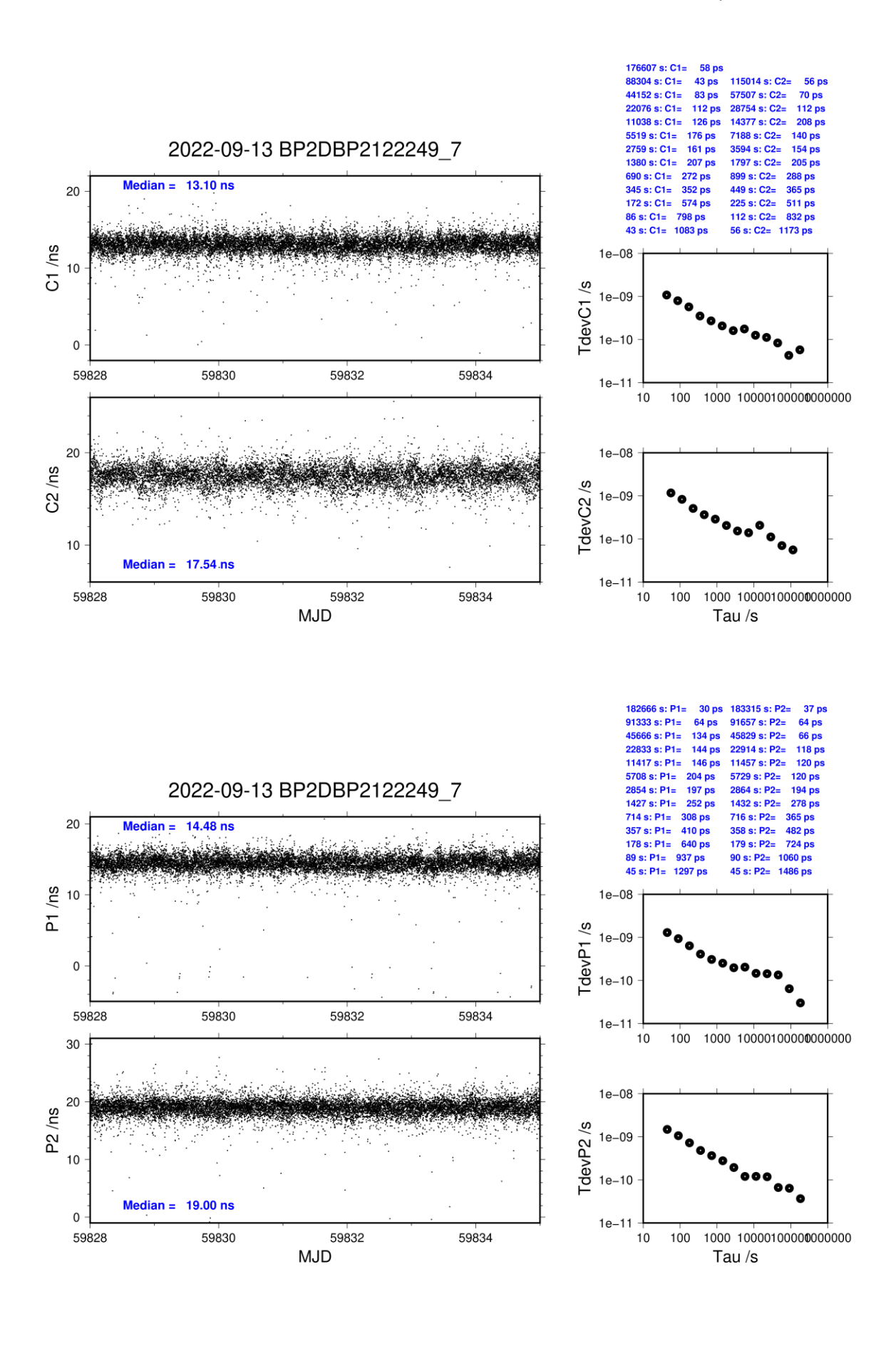

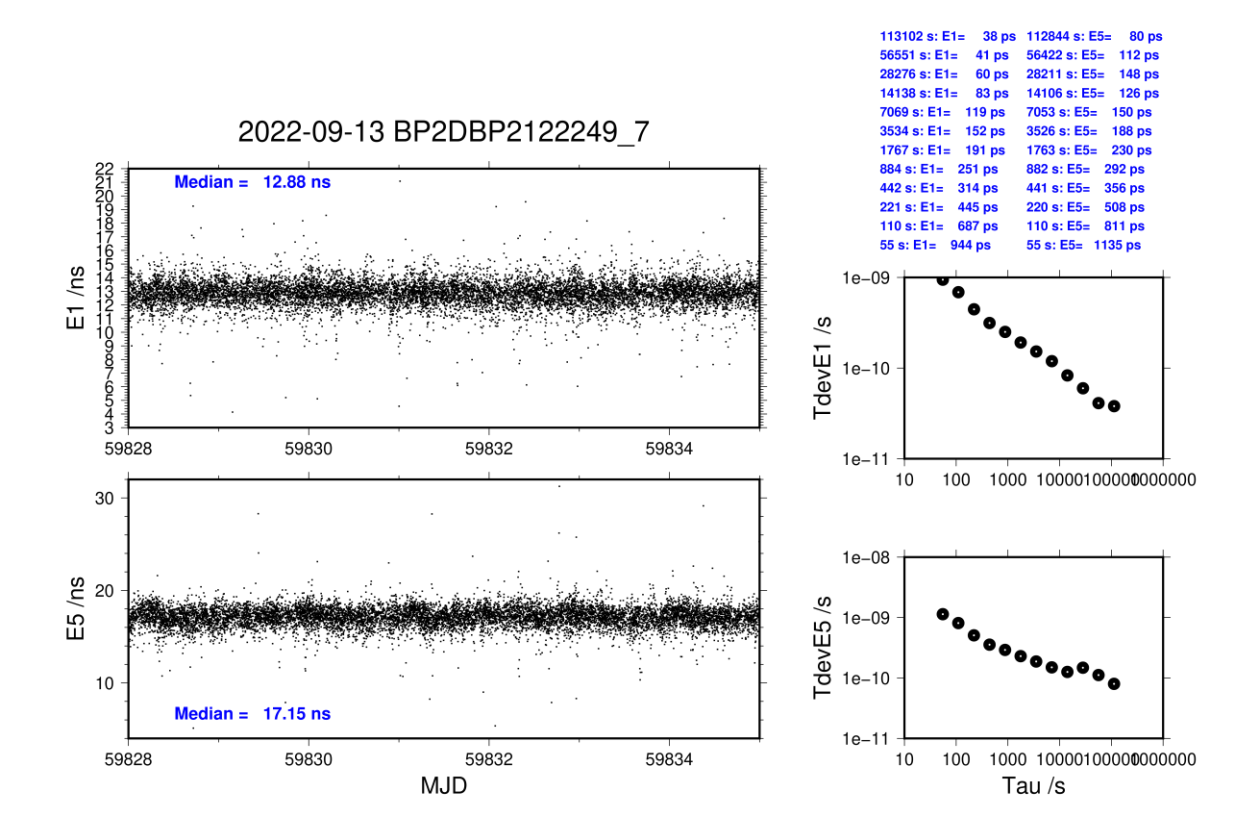